# Multivariate visualization II

C. Andrews

2014-04-03

Thursday, April 3, 14

### Multivariate questions

Which items are most alike?

Which items are most exceptional?

How can these items be combined into logical groups based on similarity?

### Scatterplot matrix

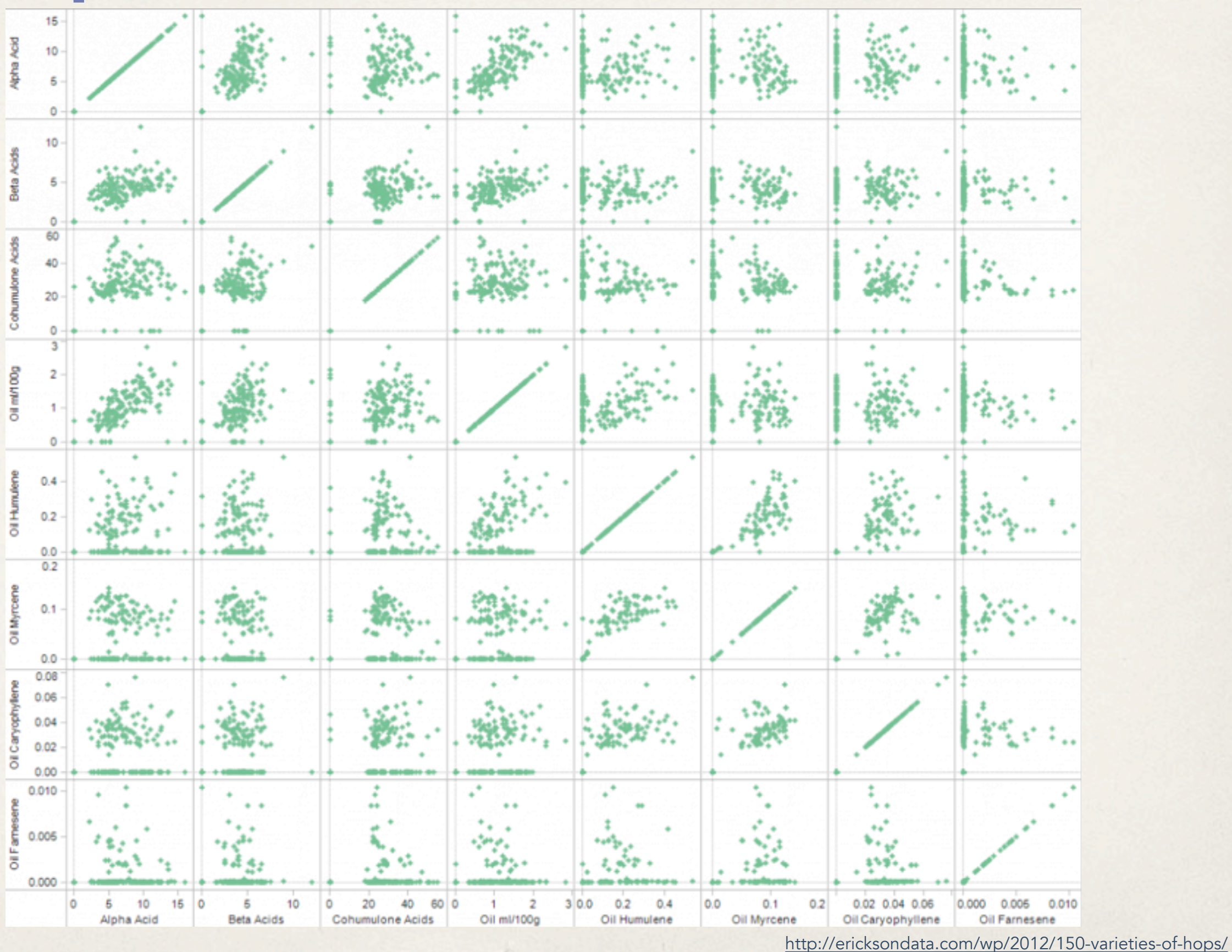

### Trellis plot

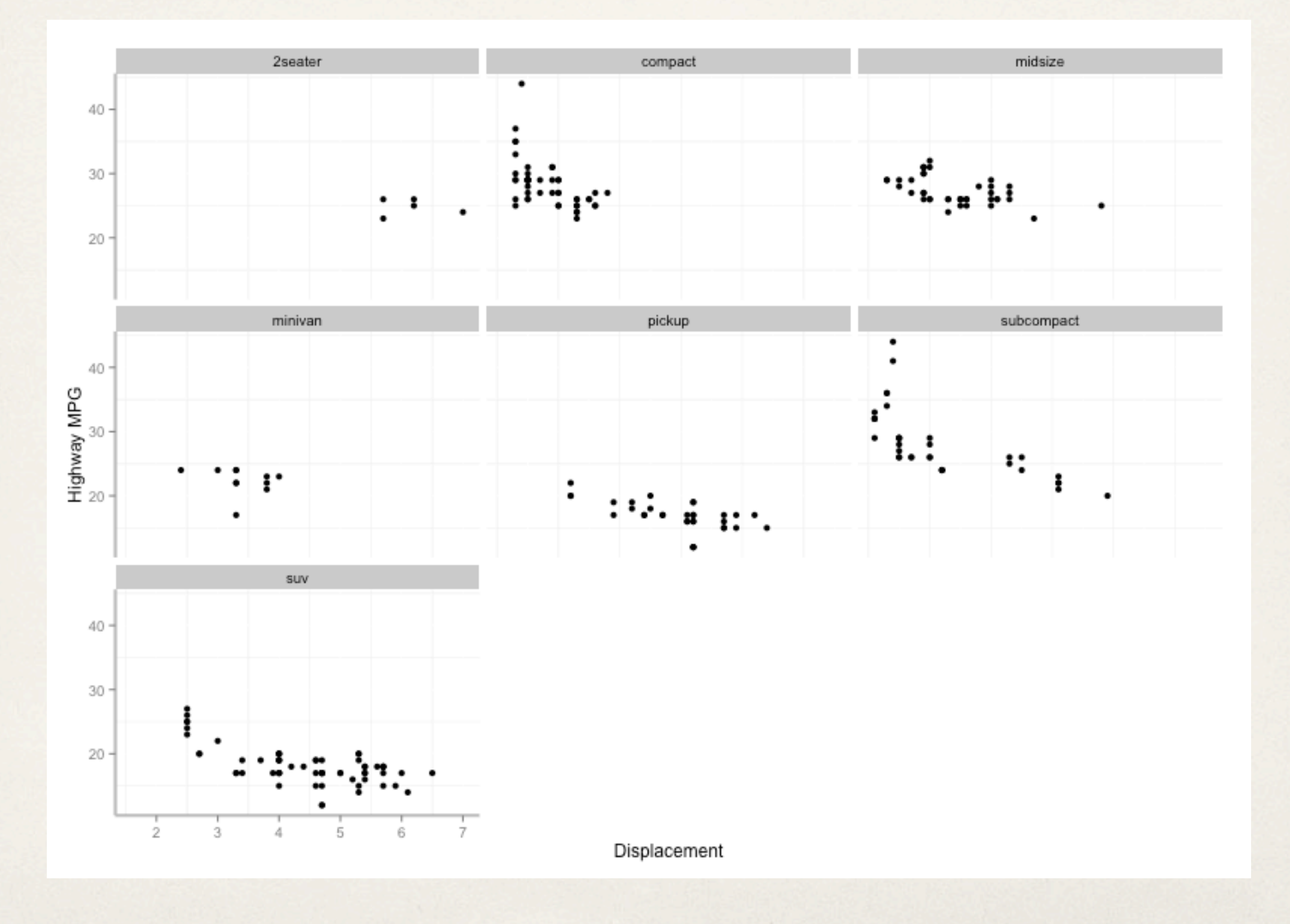

## Small multiples

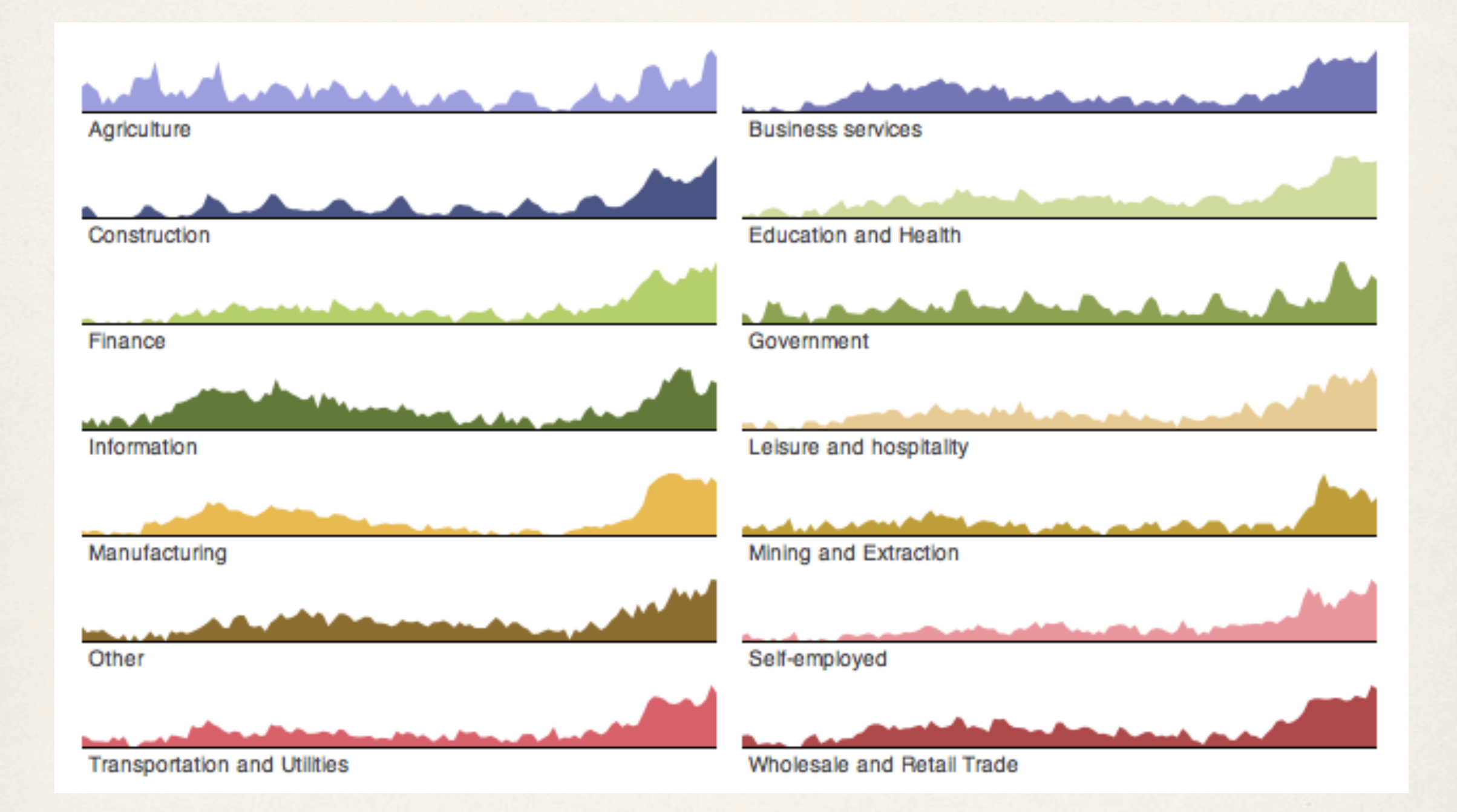

## Multidimensional scaling

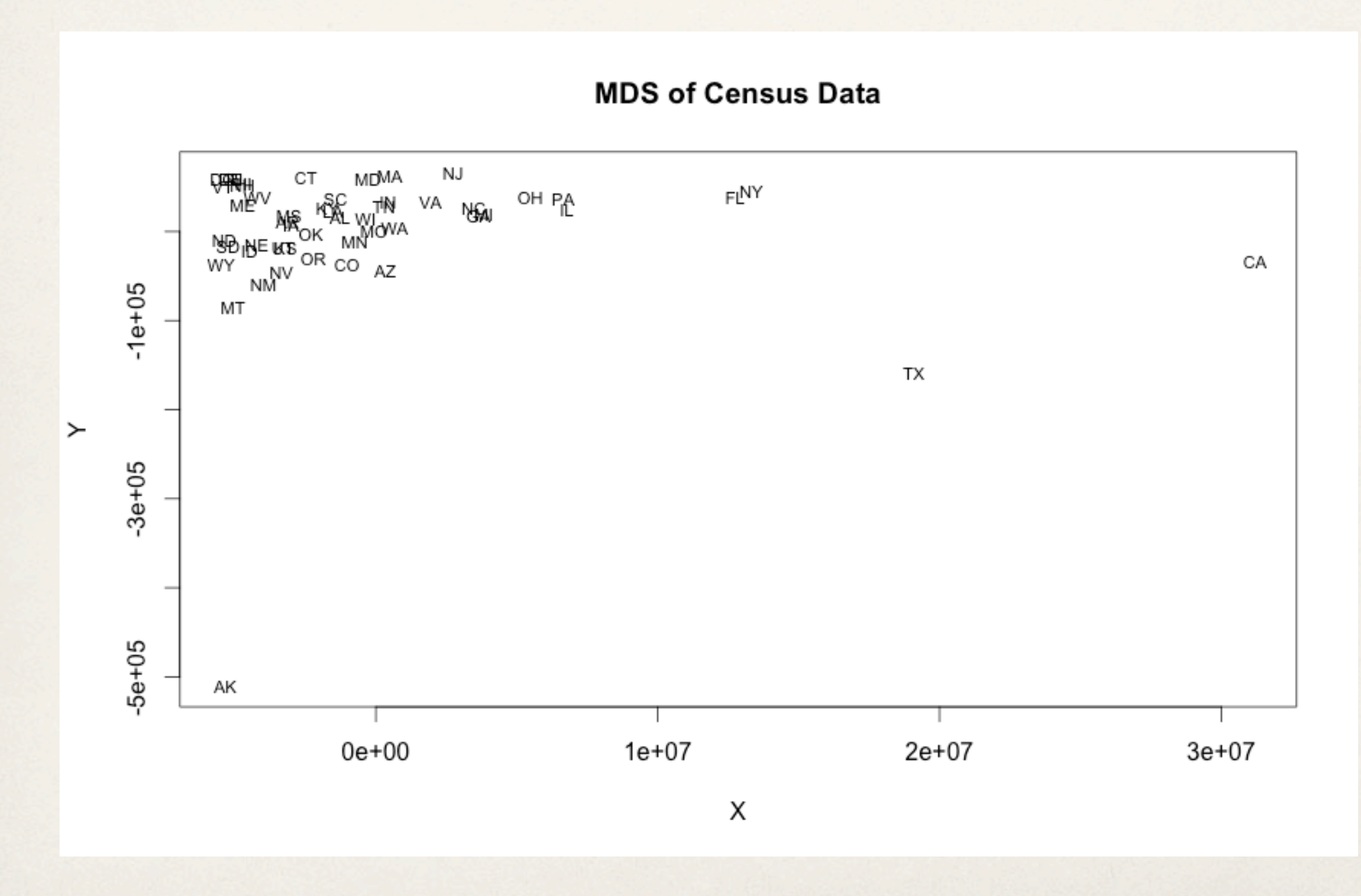

### Dust & Magnet

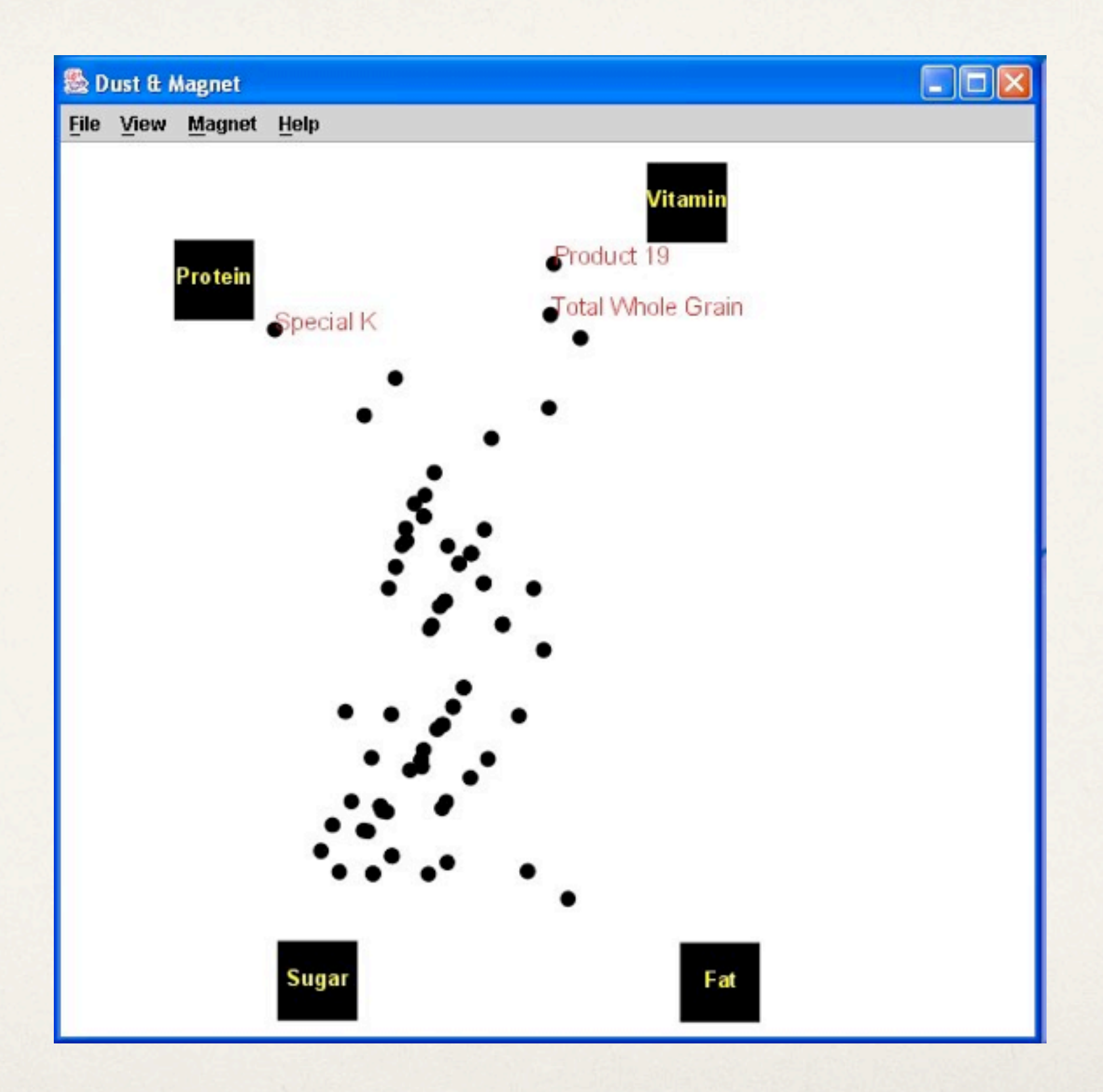

Yi, Melton, Jacko, Stasko, "Dust & Magnet: Multivariate Information Visualization using a Magnet Metaphor"

### Parallel Coordinates in D3

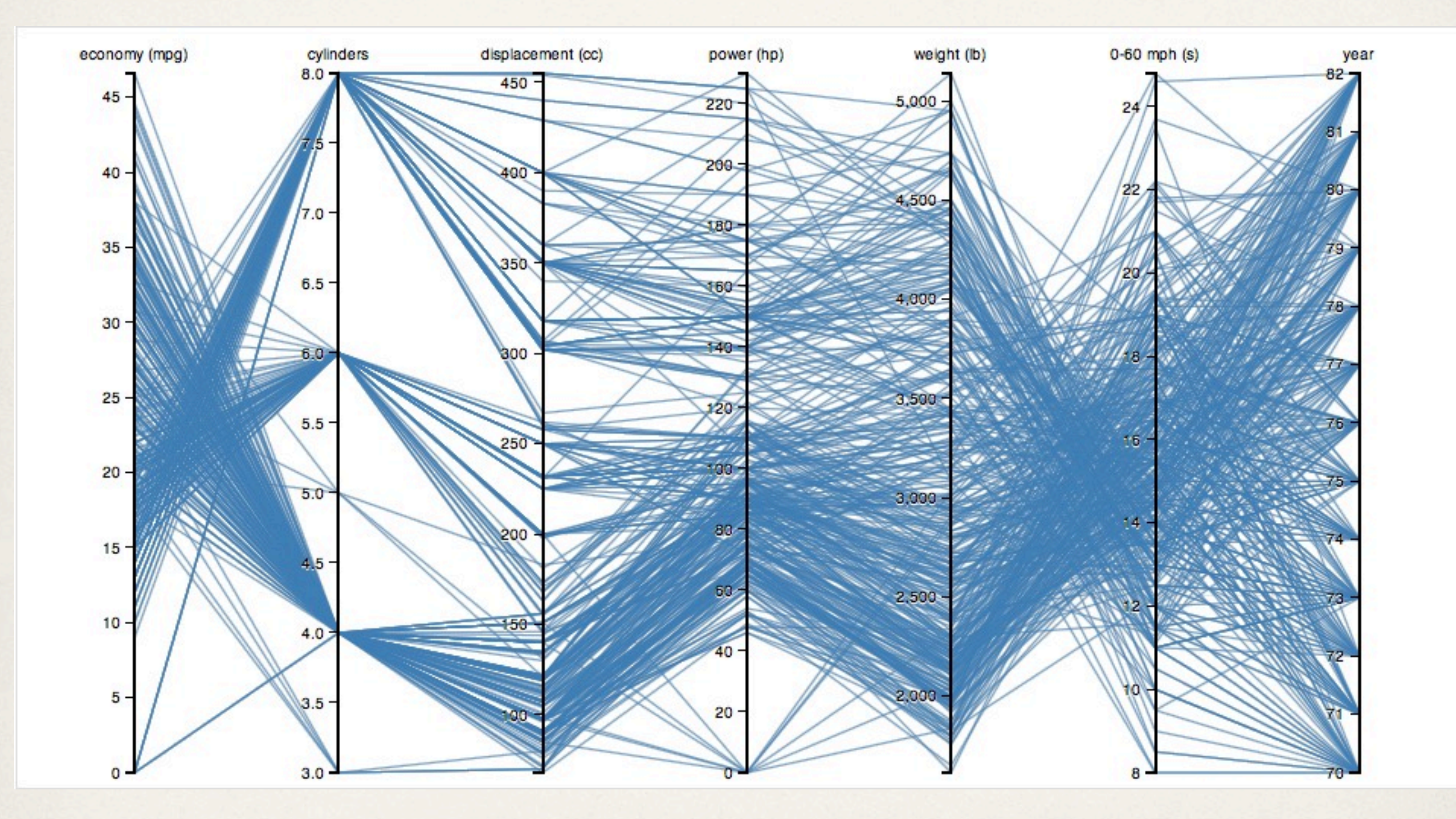

### Parallel Sets

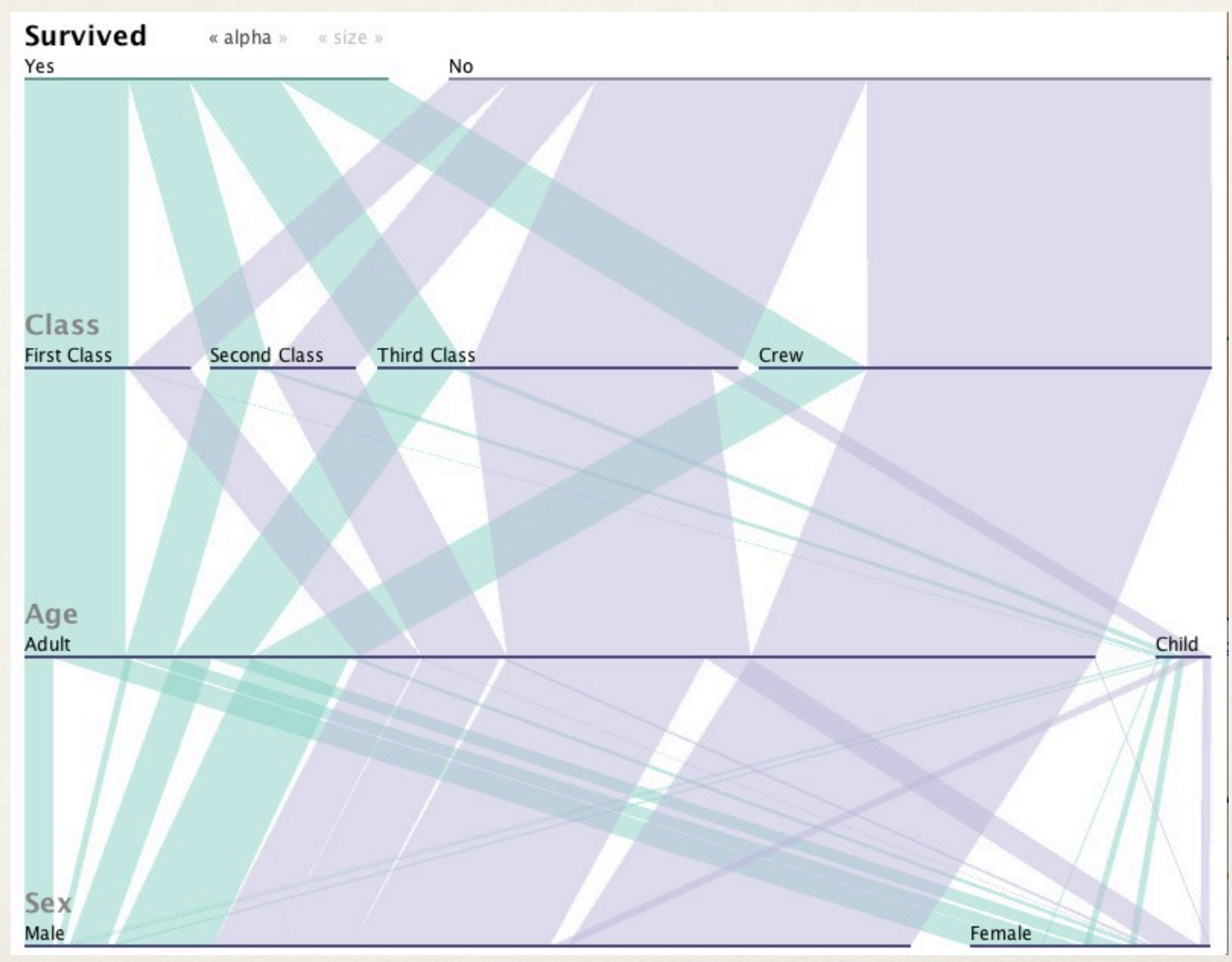

Kosara et al. "Parallel sets: Interactive exploration and visual analysis of categorical data"

## Aside: Simpson's paradox

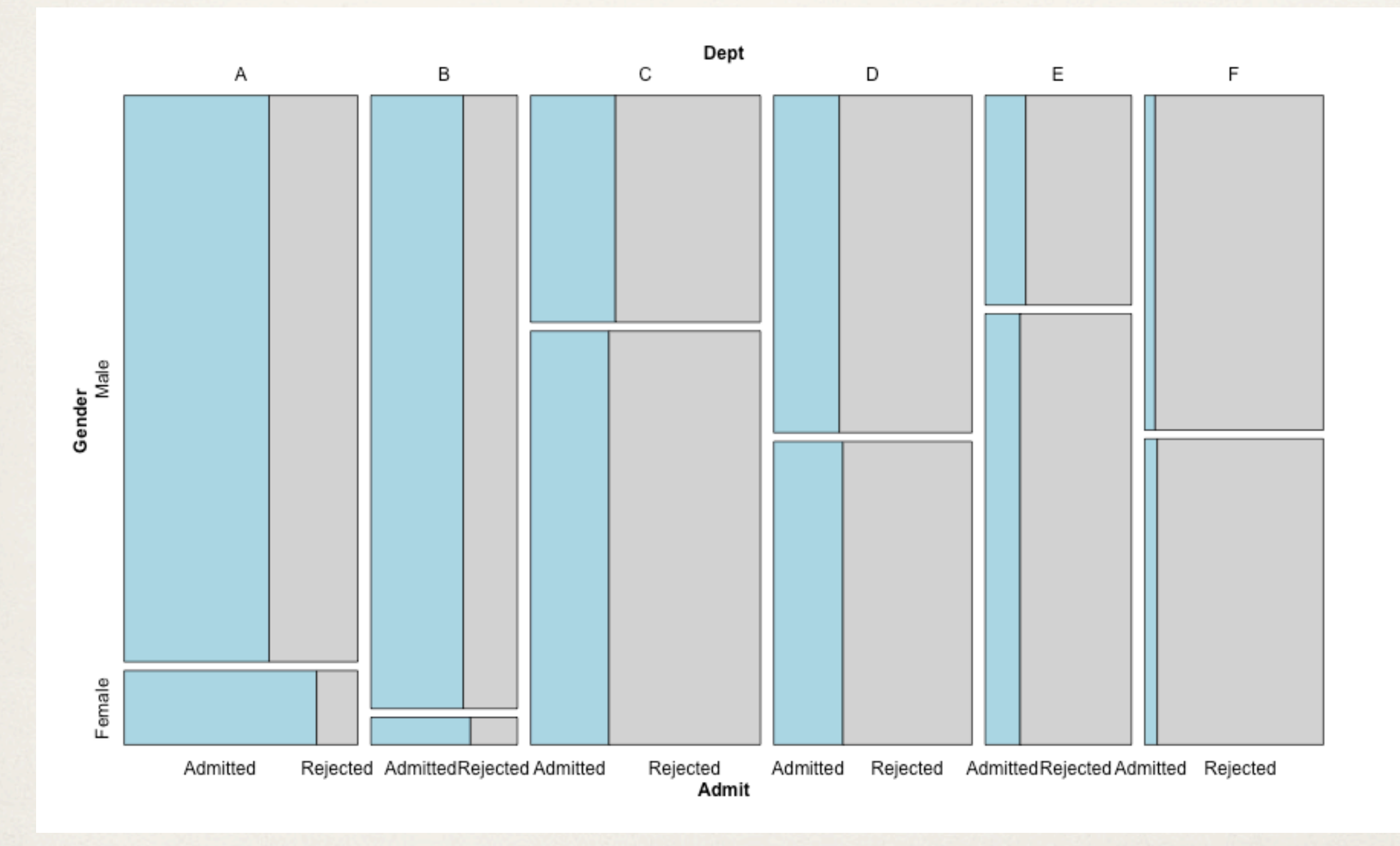

### Radar chart

...or star plot polar chart spider chart cobweb chart web chart...

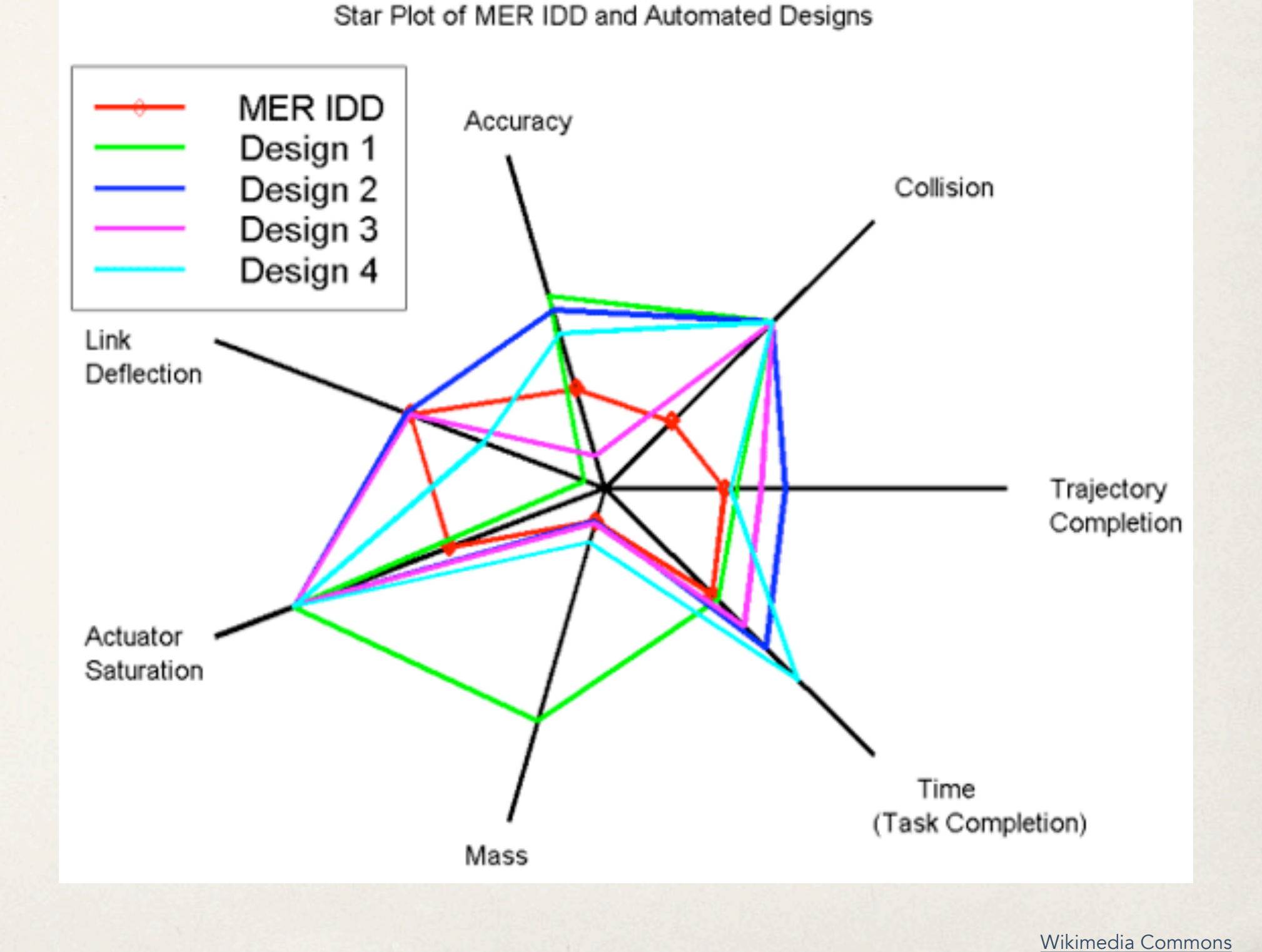

## **2. Star Coordinates**

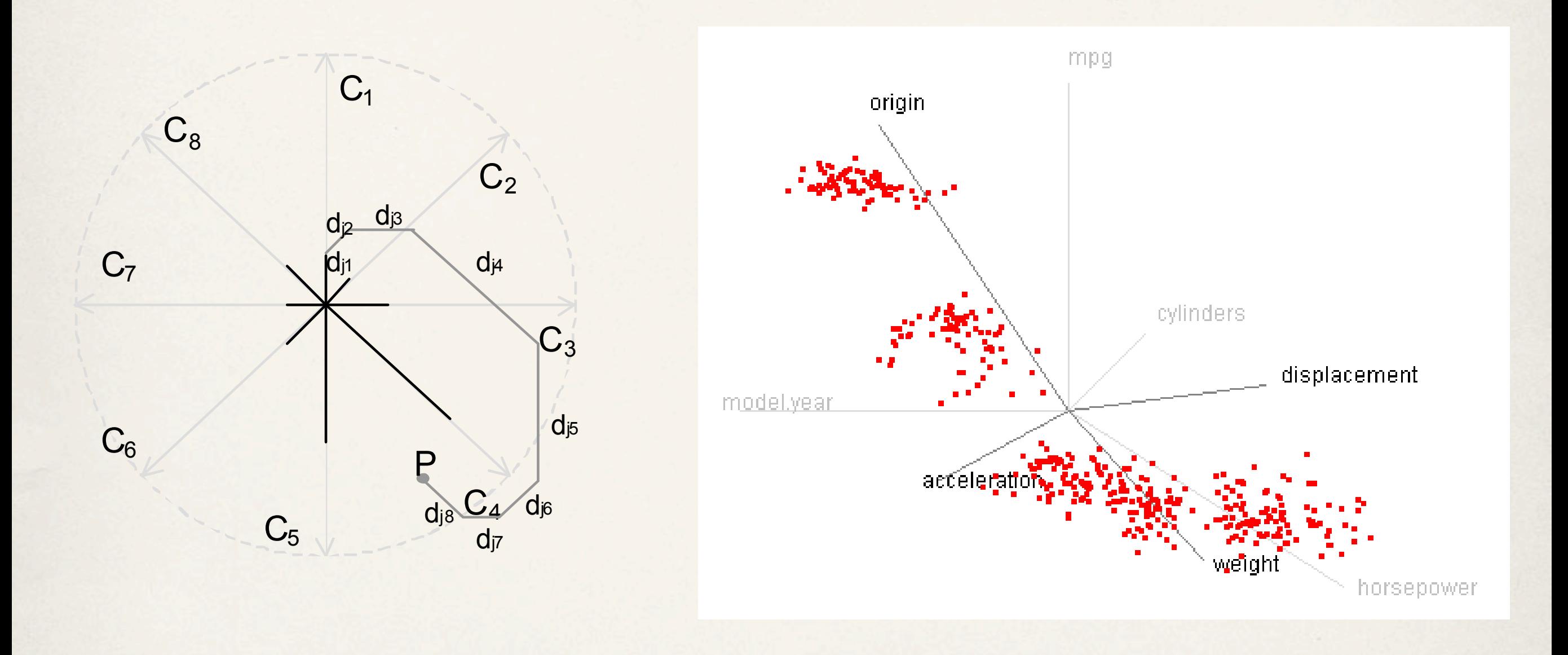

Users can apply a number of the state of the state of the Standbox and Standbox and Standbox and Standbox and Standbox and Standbox and Standbox and Standbox and Standbox and Standbox and Standbox and Standbox and Standbox Kandogan, "Star Coordinates: A Multi-dimensional Visualization Technique with Uniform Treatment of Dimensions"

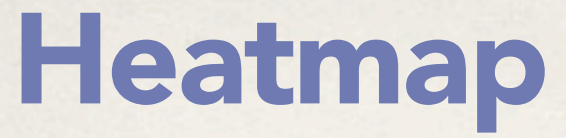

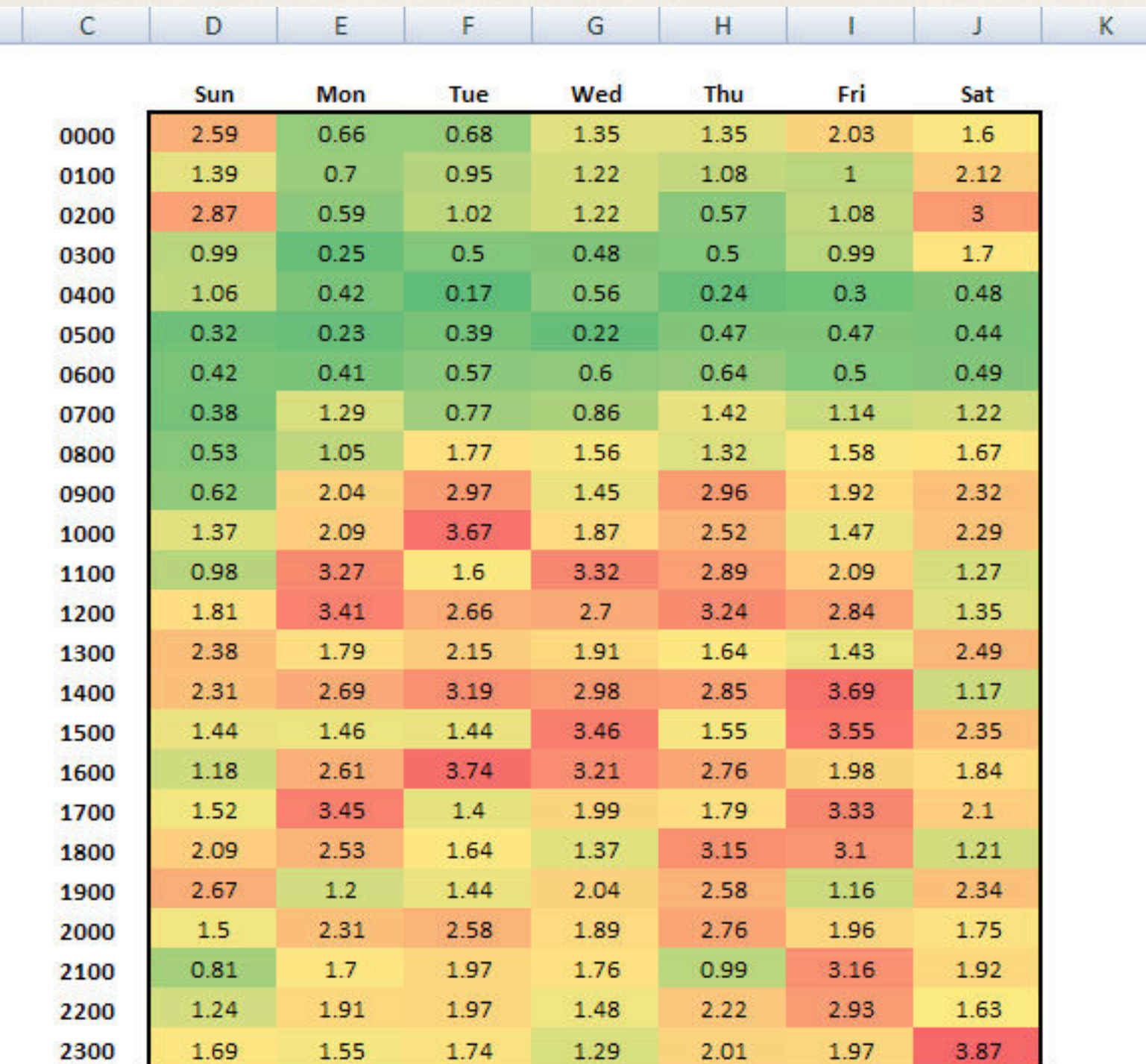

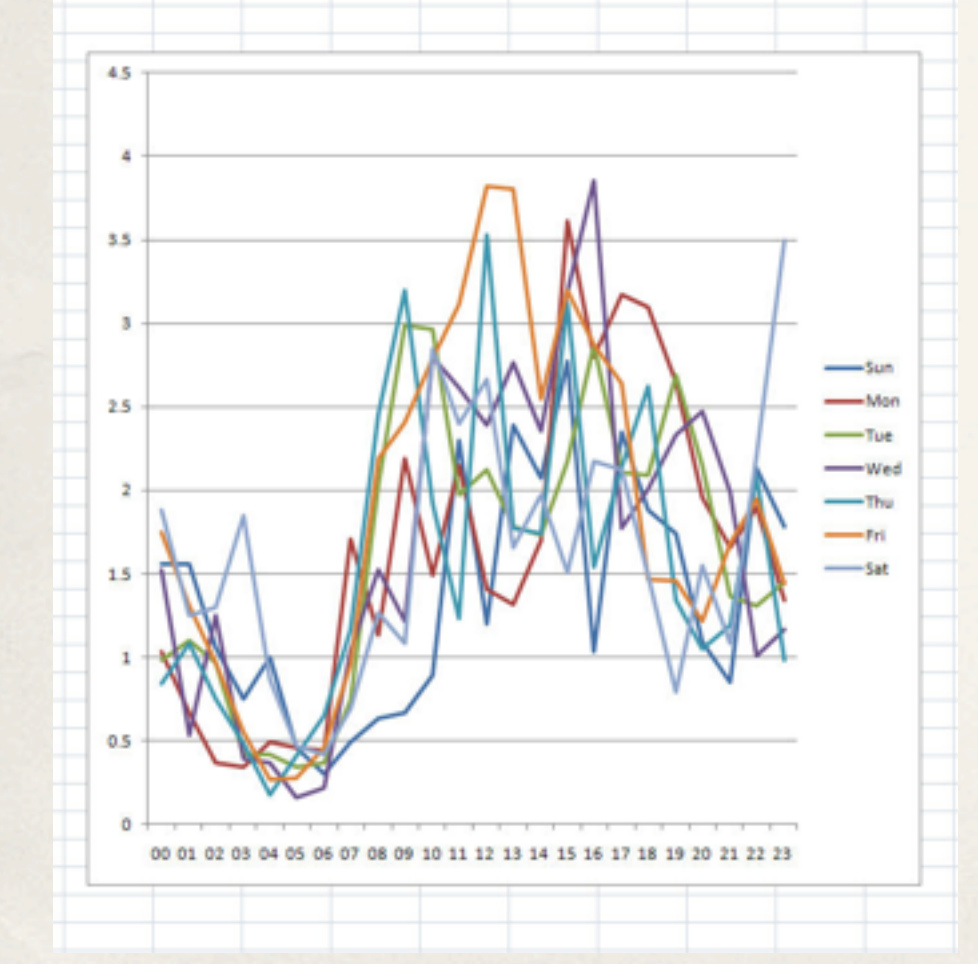

[policeanalyst.com](http://policeanalyst.com/creating-heat-maps-from-excel-pivot-tables-with-conditional-formatting/)

### Heatmap

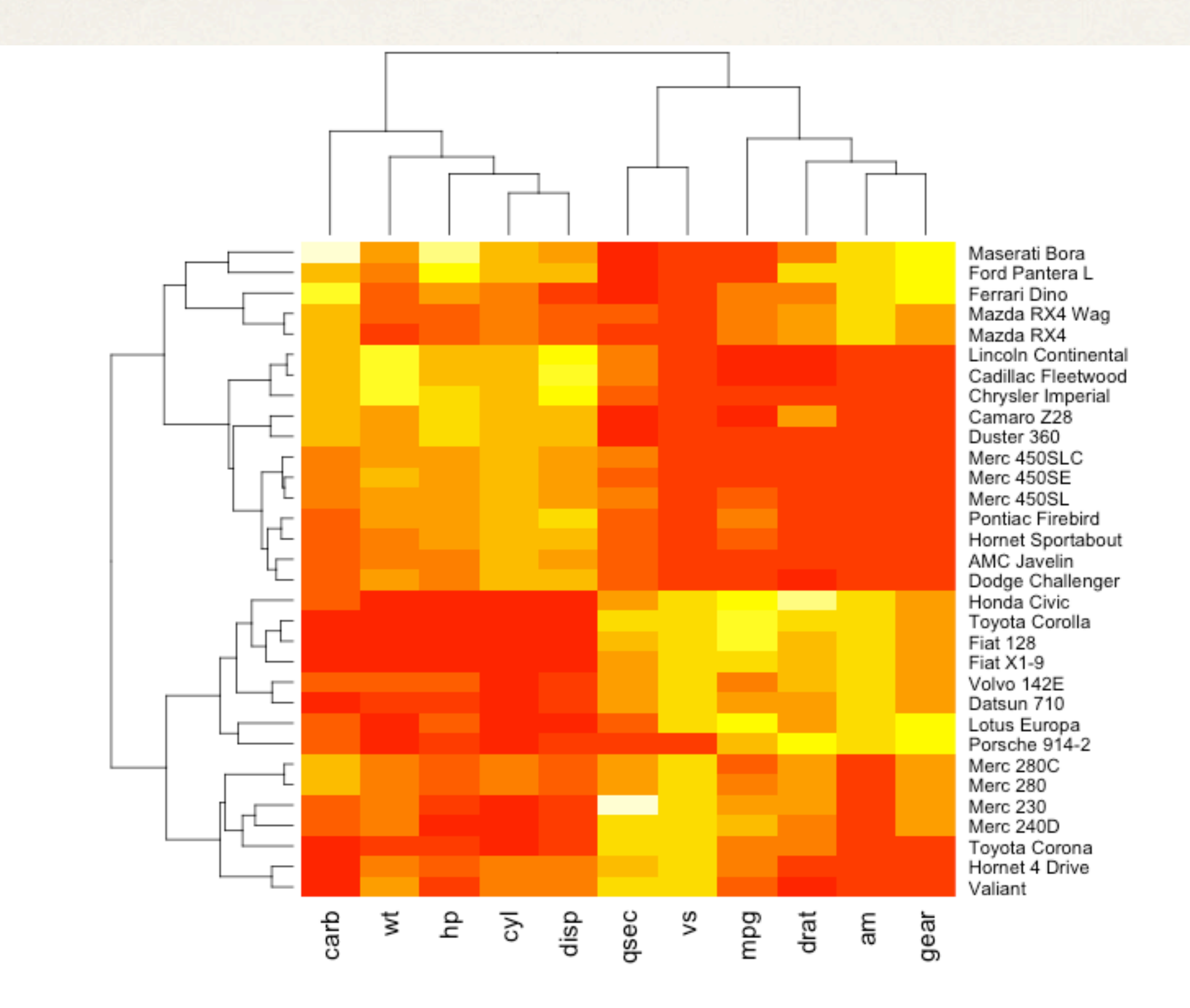

Thursday, April 3, 14

# Table Lens

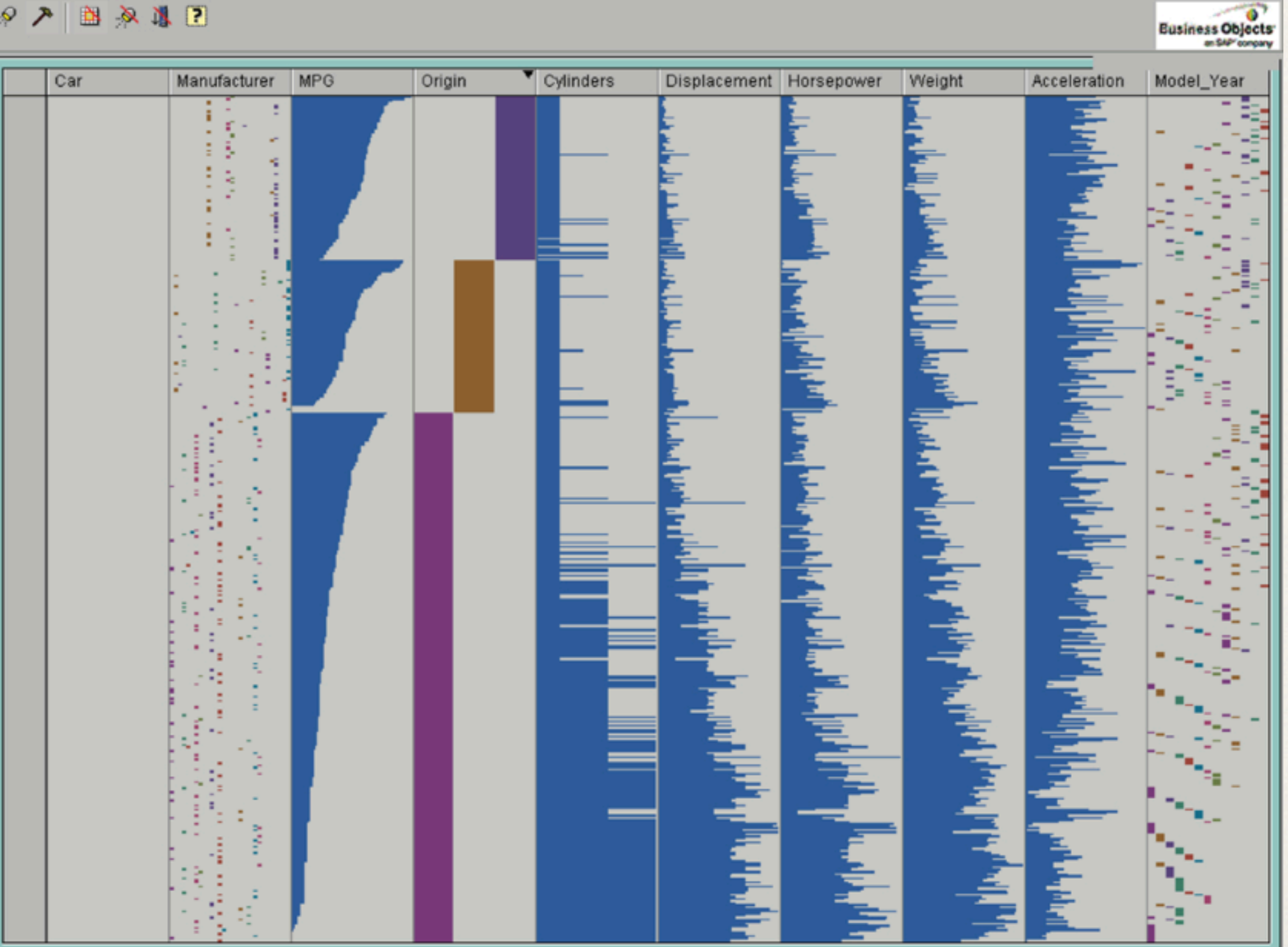

Rao and Card, "The Table Lens: merging Graphical and Symbolic Representations in and Interactive Focus + Context Visualization for Tabular Information"

### Table Lens

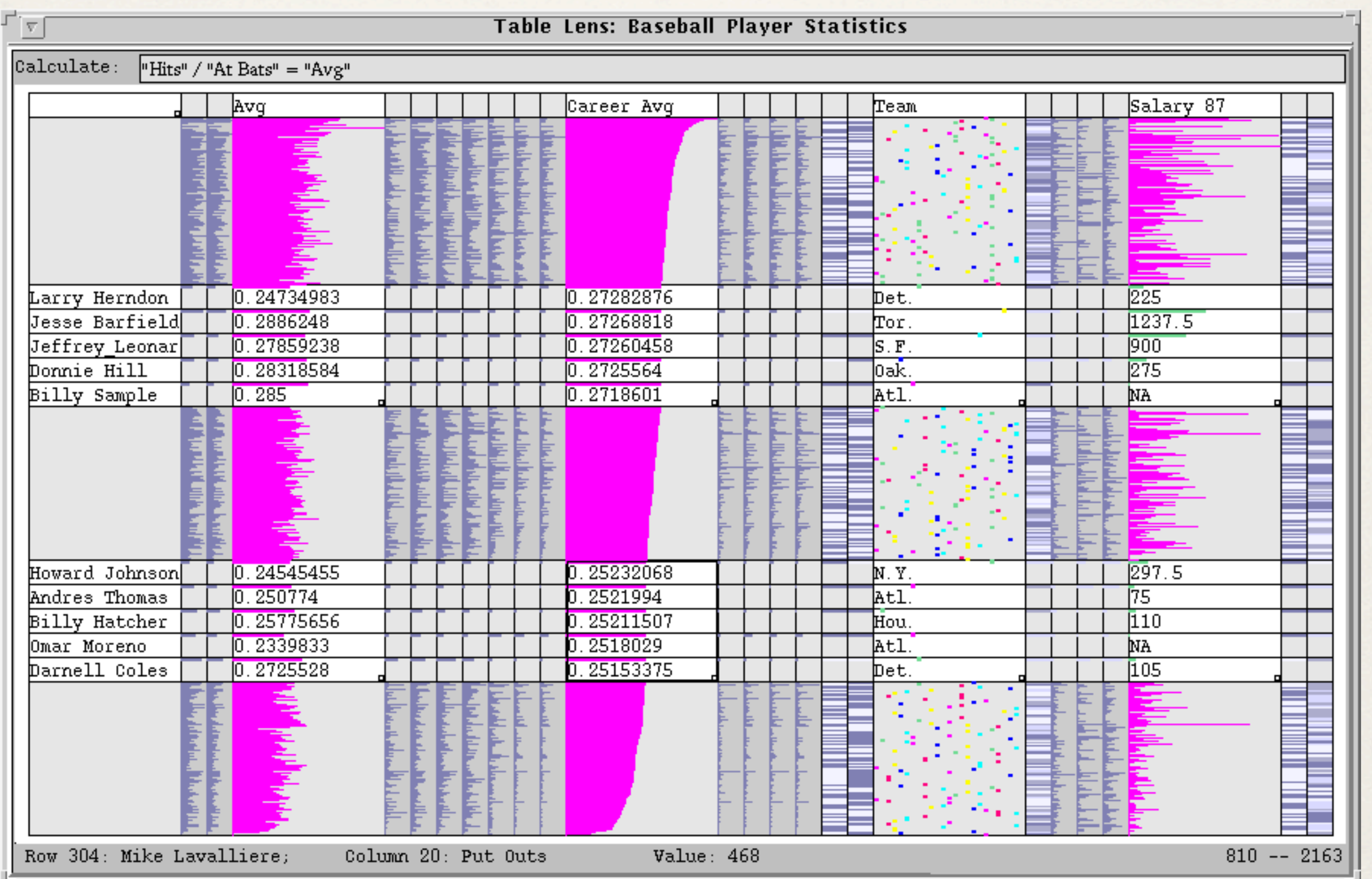

Rao and Card, "The Table Lens: merging Graphical and Symbolic Representations in and Interactive Focus + Context Visualization for Tabular Information"

### Table Lens

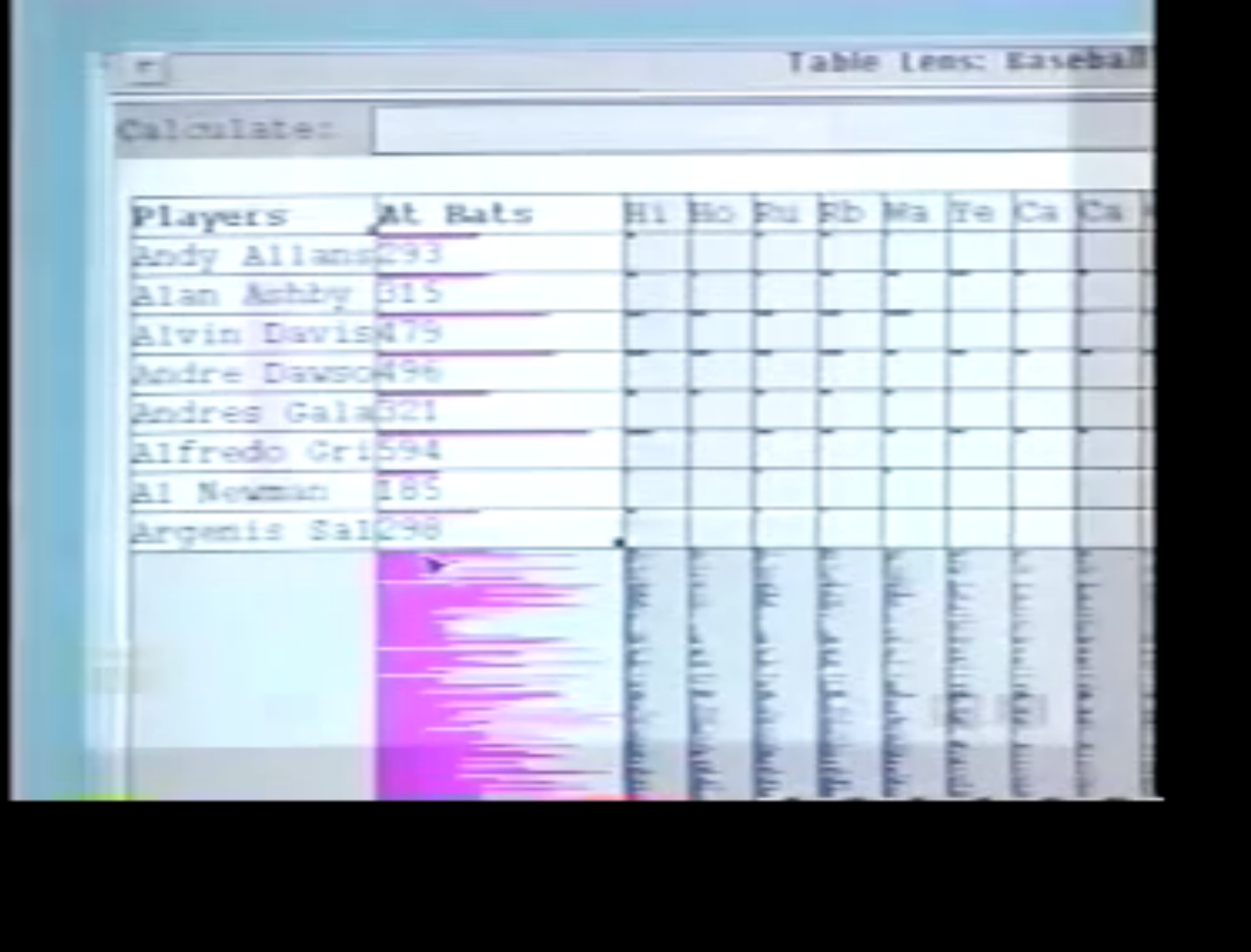

### Chernoff Faces

Each attribute of the face can be mapped to a data value.

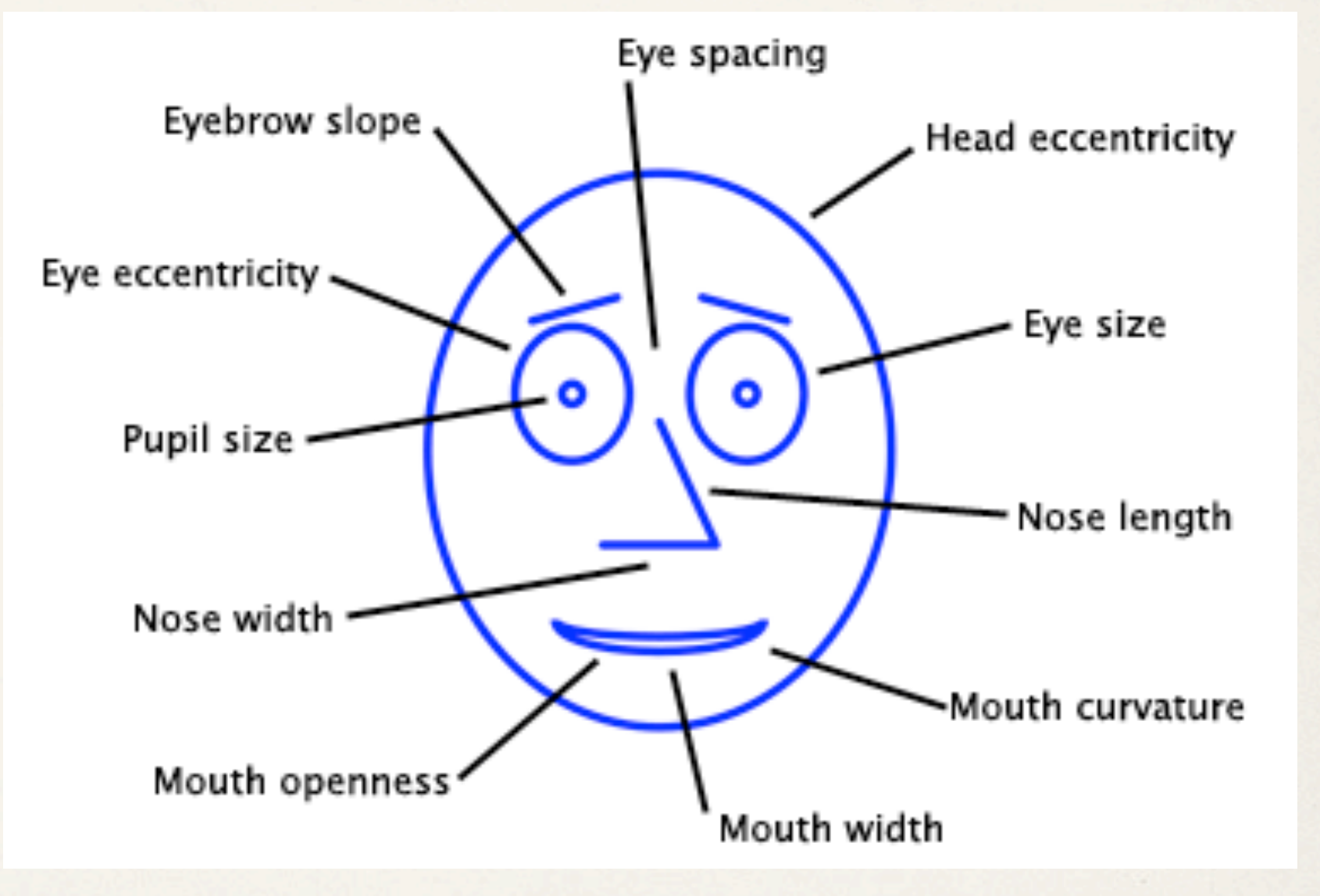

### **Chernoff Faces**

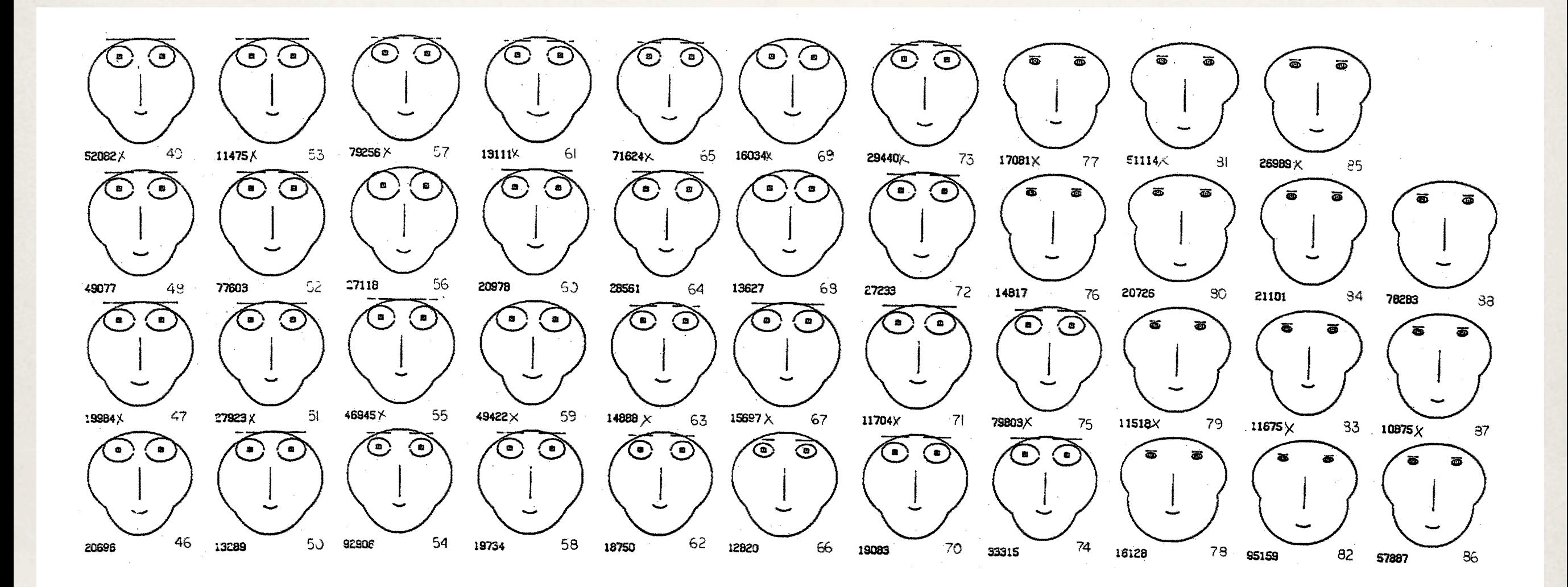

#### Fossil data

inner diameter of embryonic chamber total number of whorls number of chambers in first whorl number of chambers in last whorl maximum height of chambers in first whorl maximum height of chambers in last whorl

Height of face - Games played Width of face - Minutes per game Shape of face - Points per game Height of mouth - Field goals made Width of mouth - Field goal attempts

Curve of smile - Field goal percentage Height of eyes - Free throws made Width of eyes - Free throw attempts Height of hair - Free throw percentage Width of hair - Three-pointers made

Styling of hair - Three-point attempts Height of nose - Offensive rebounds Width of nose - Defensive rebounds Width of ears - Total rebounds Height of ears - Assists

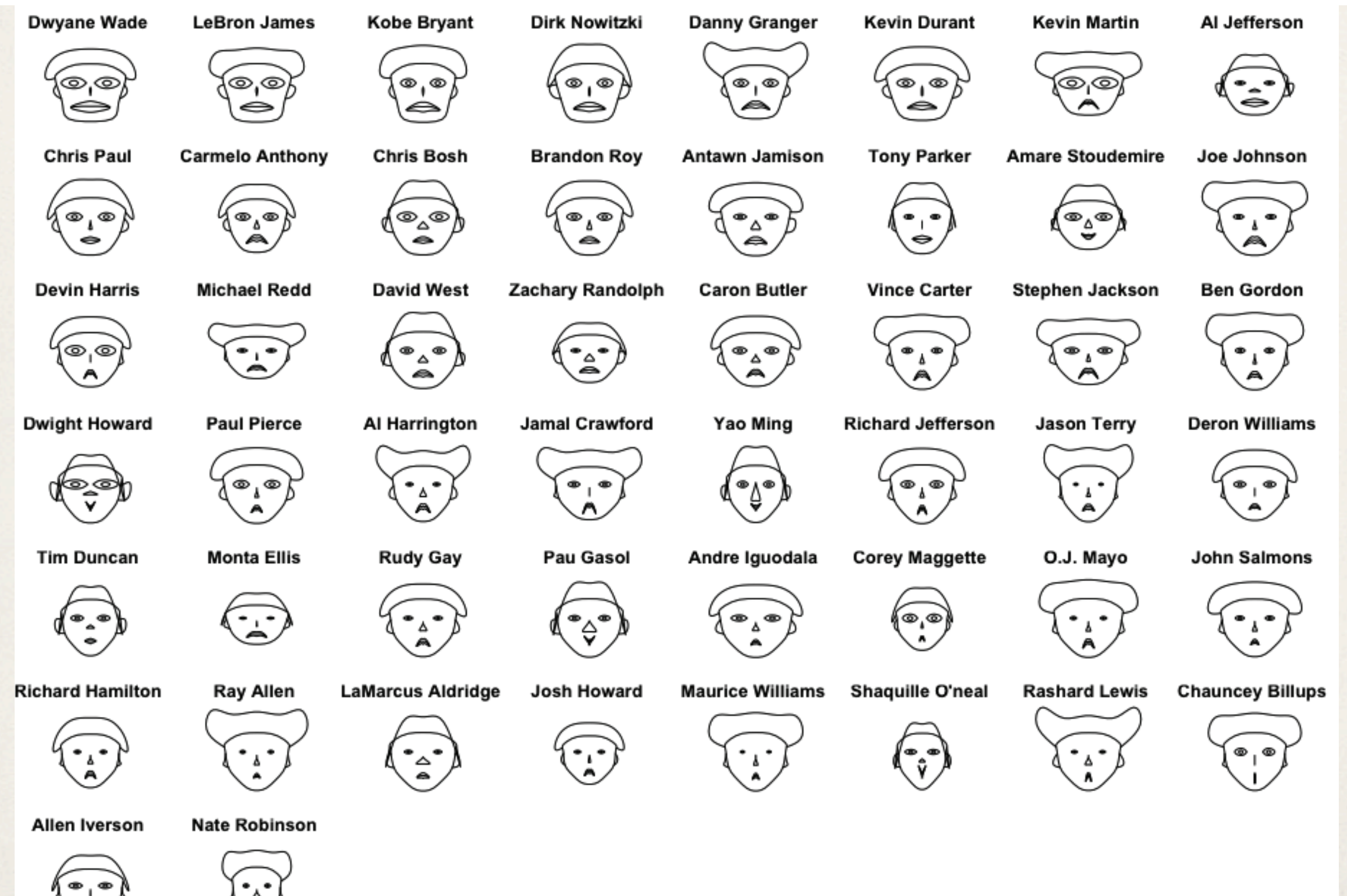

Yau, "Flowing Data"

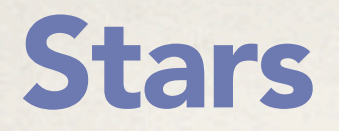

These are essentially star charts with the axes snipped at the variable's value.

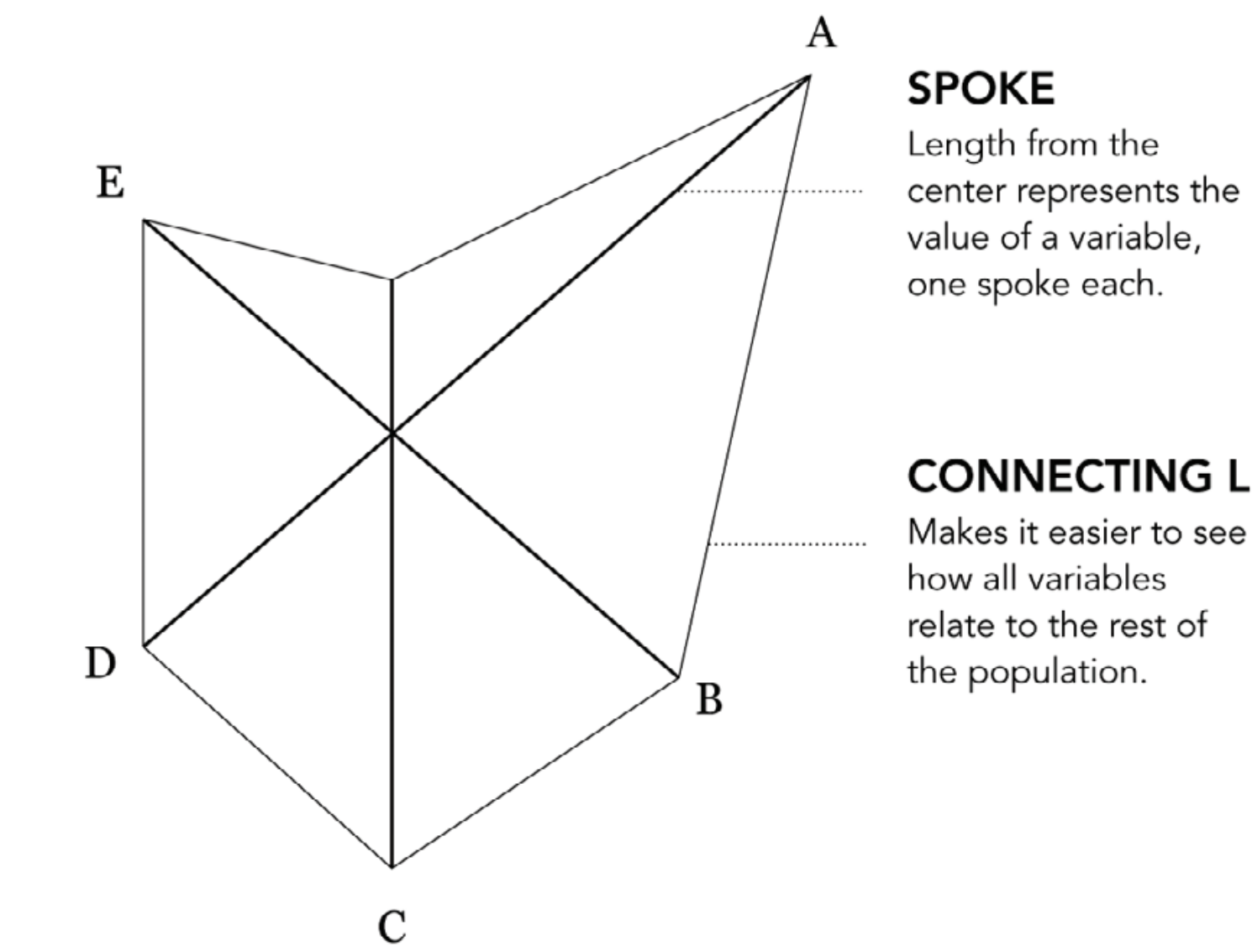

center represents the value of a variable,

#### **CONNECTING LINE**

relate to the rest of

### Stars

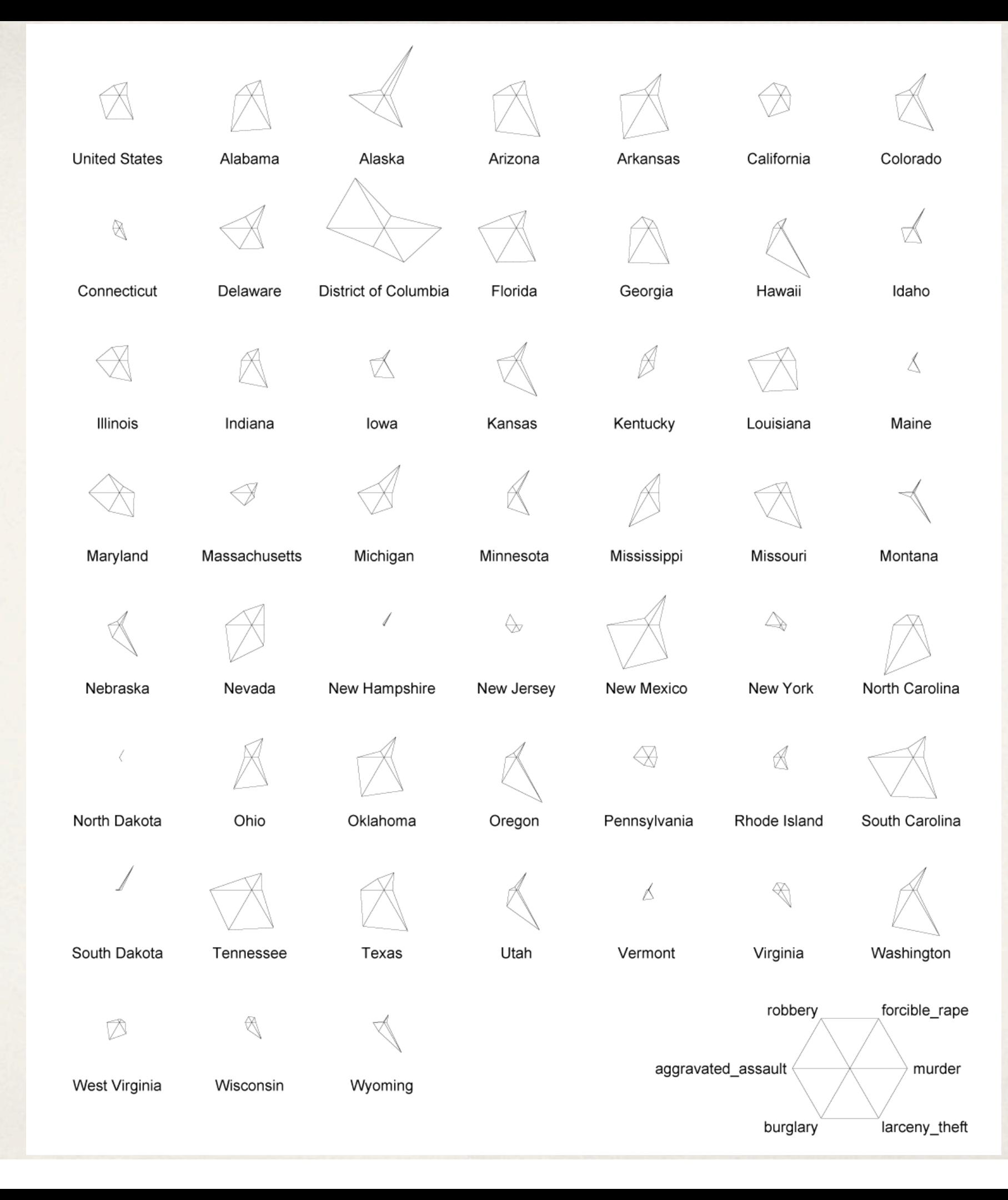

Yau, "Flowing Data"

It's Hammer Time! Concept: Condense values down to single pixel and then create a filled shape to represent a dimension of the data

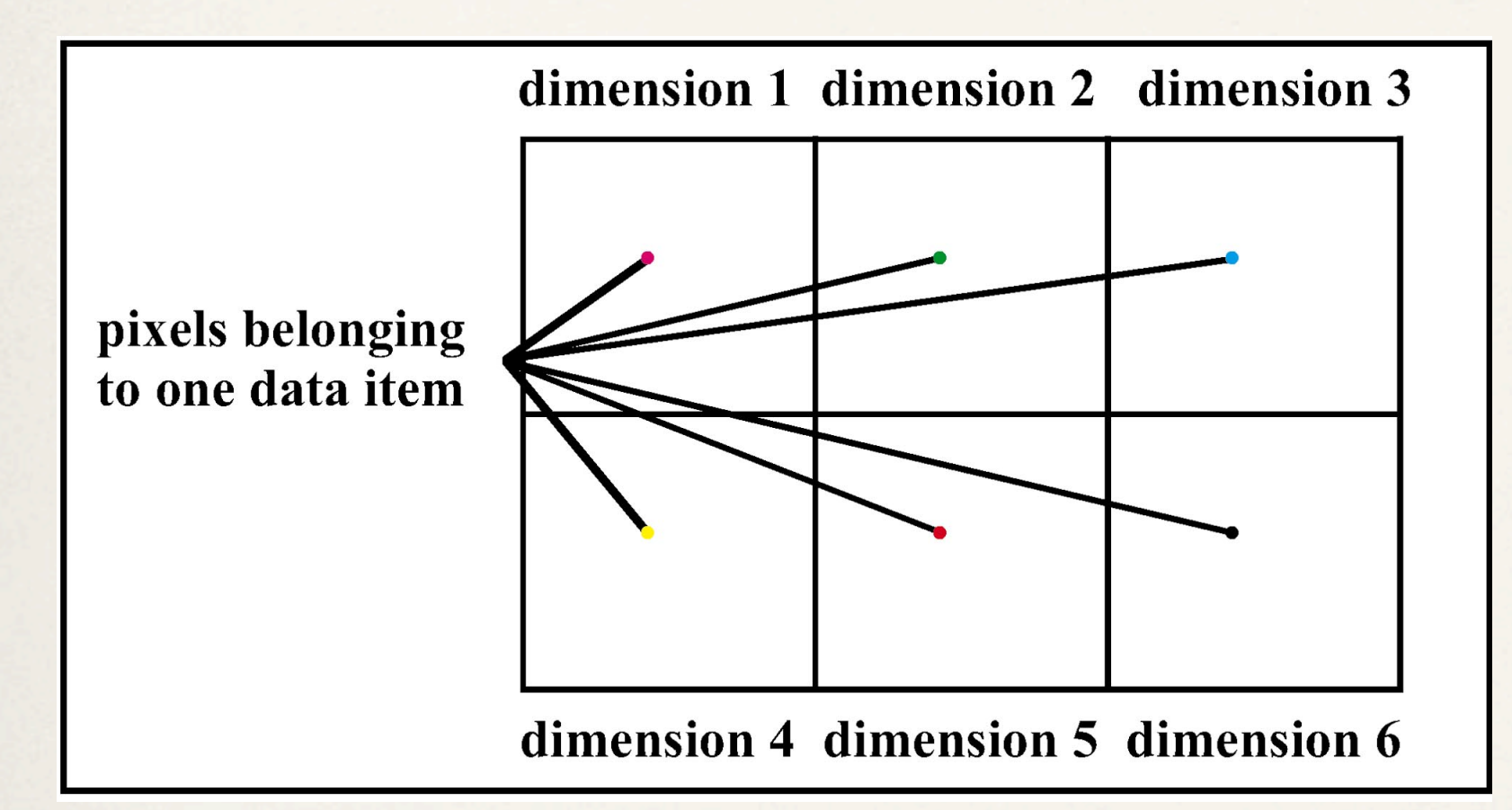

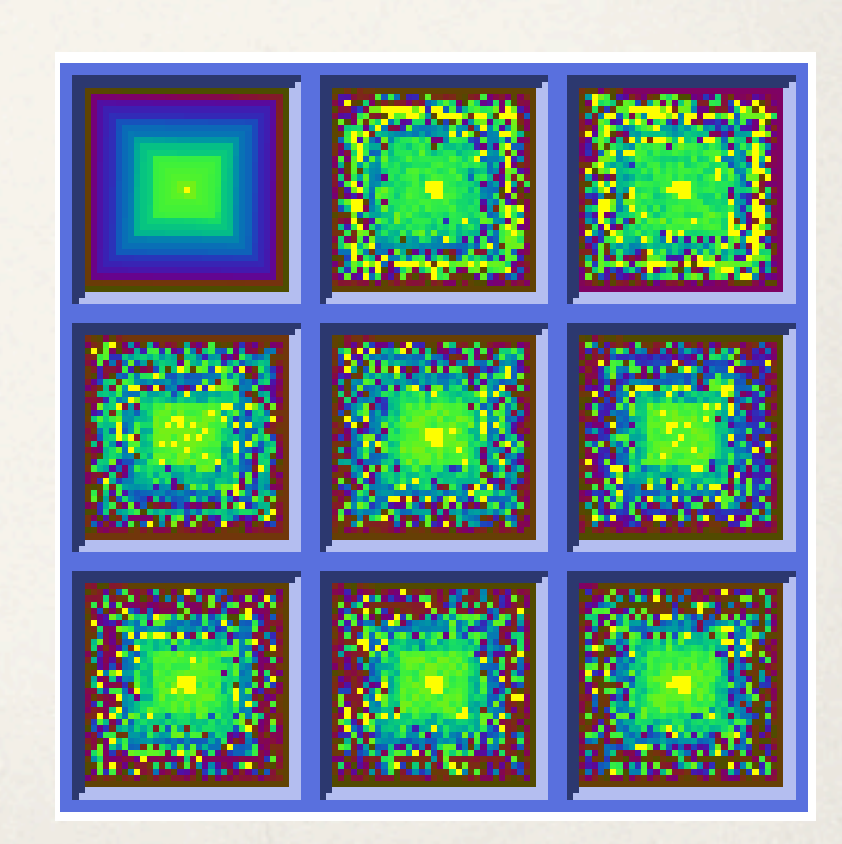

Keim, "Designing Pixel-Oriented Visualization Techniques: Theory and Applications"

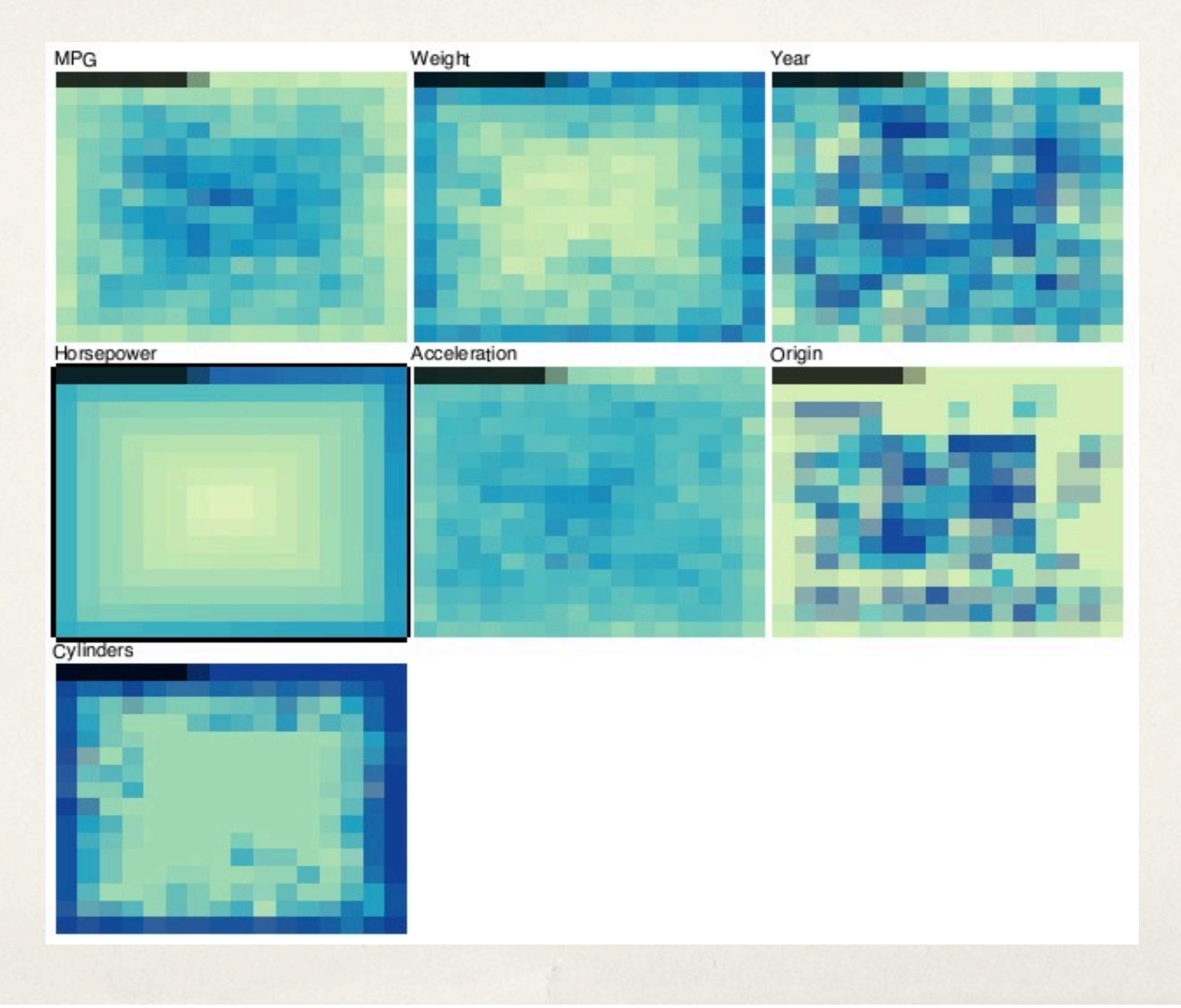

Five level recursive pattern day / week / month / year / attribute

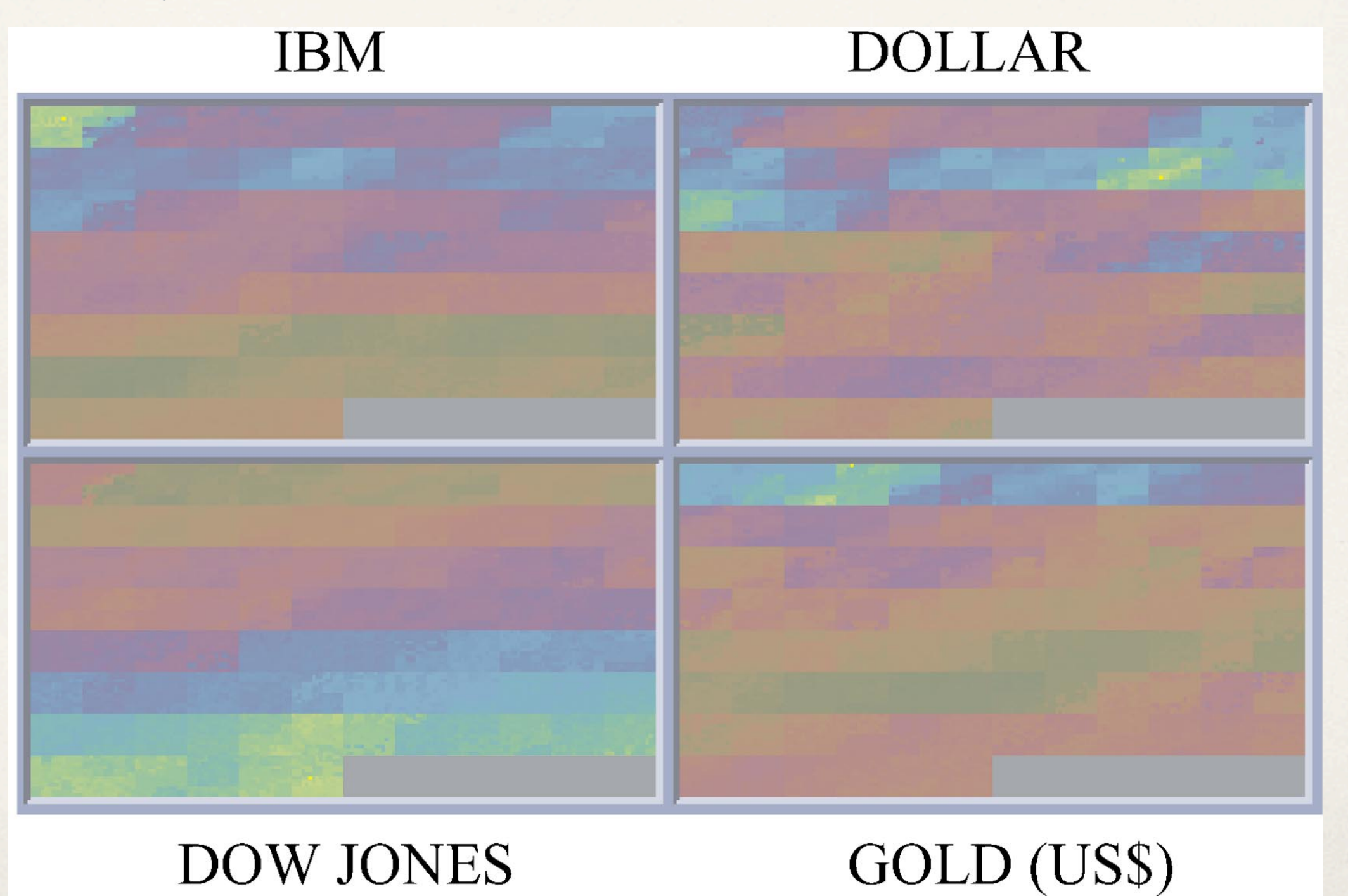

Thursday, April 3, 14

### 20 years of daily stock data for 50 stocks

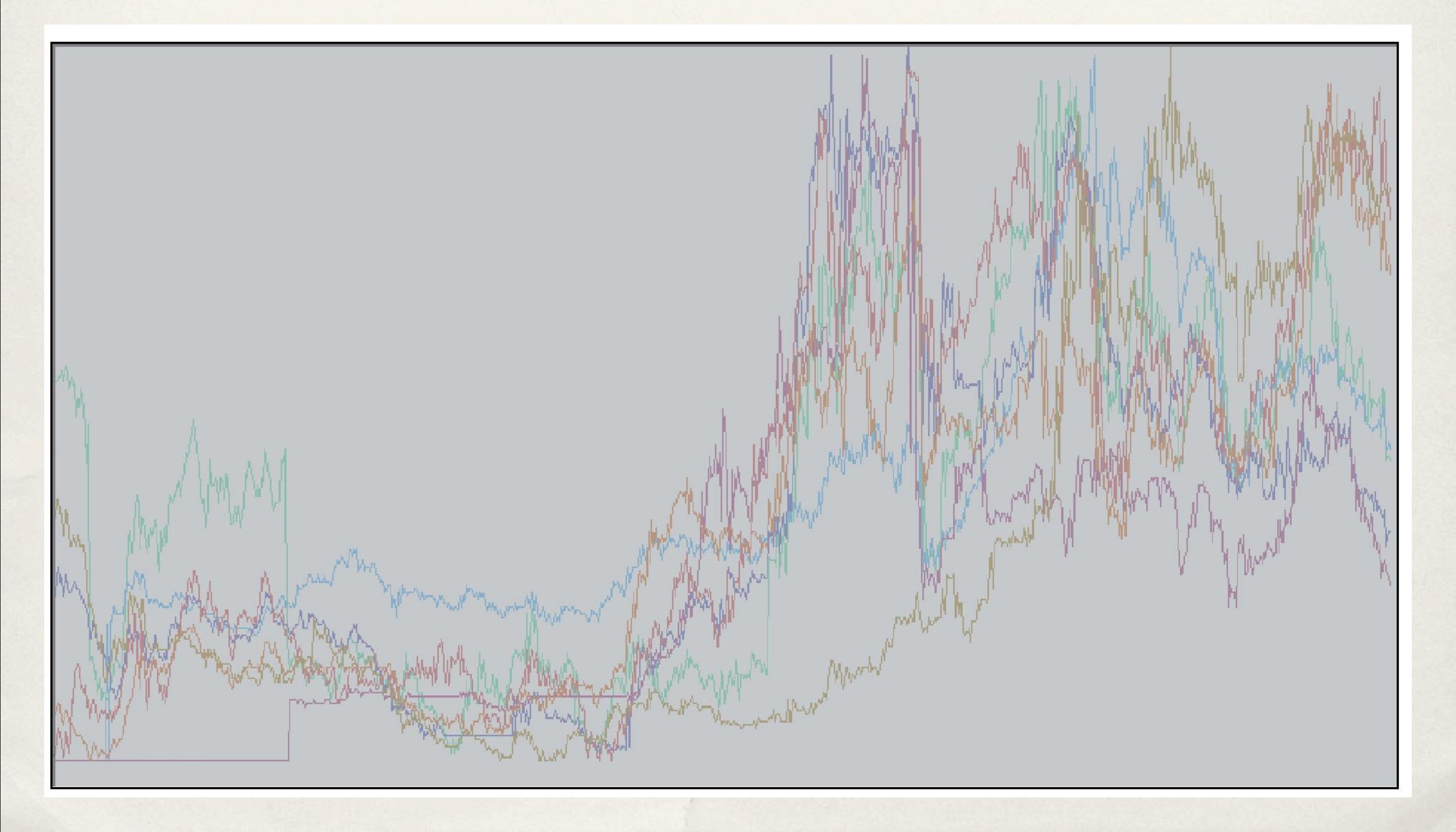

### 20 years of daily stock data for 50 stocks

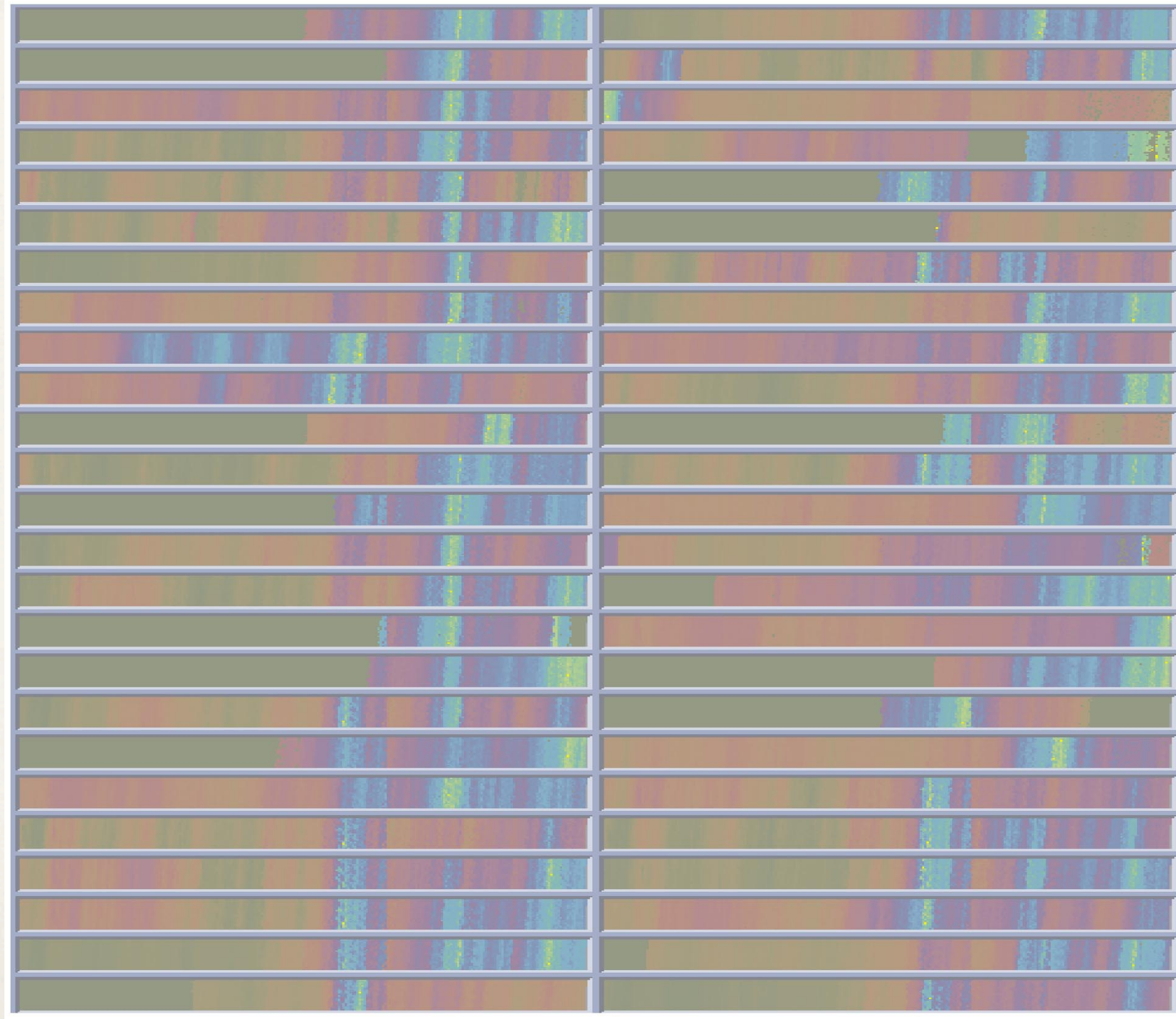

Concept: Fill in bar charts with information about individual elements

Step one: Make more room by switching to width encoding

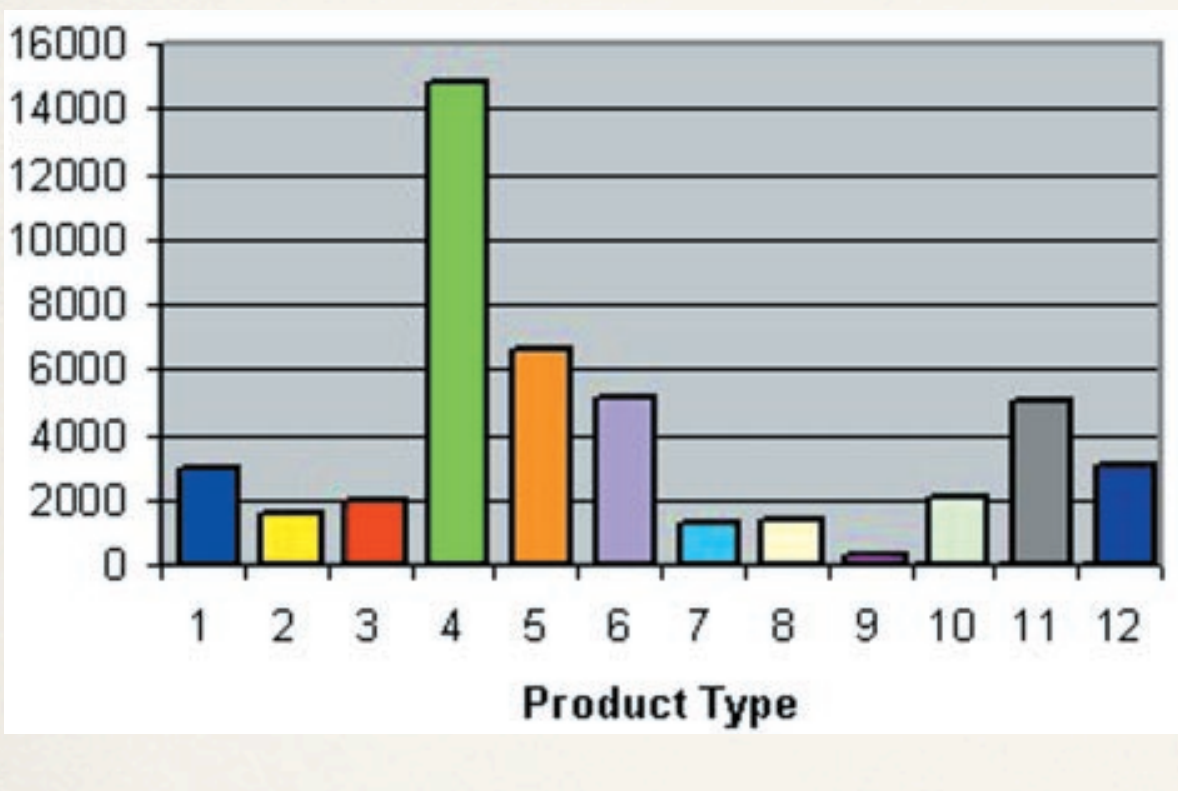

Height encoding

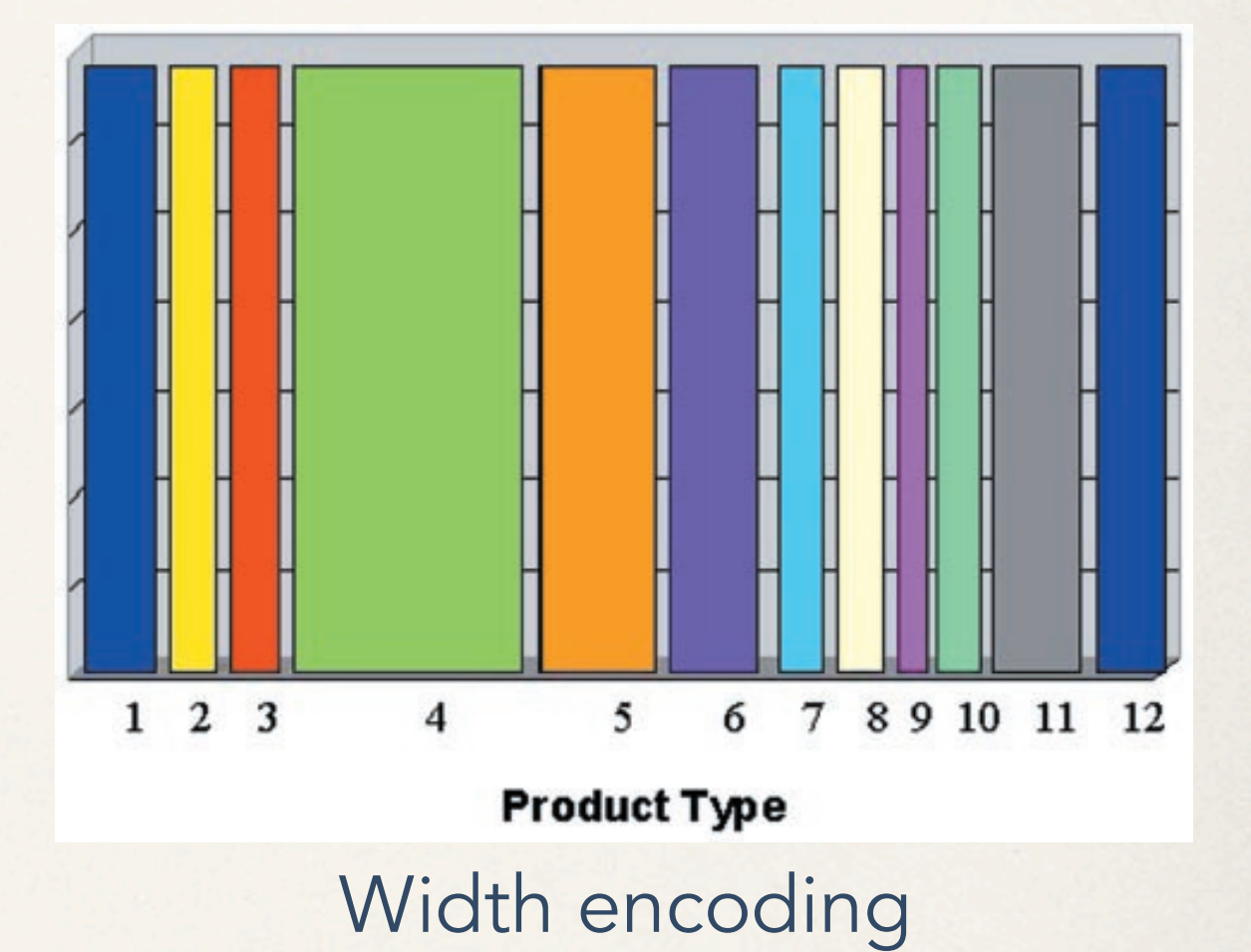

Concept: Fill in bar charts with information about individual elements

Step two: Color each pixel based on some attribute of the data point

Order the pixels to show patterns **b**

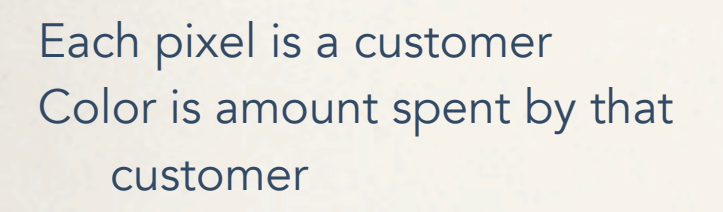

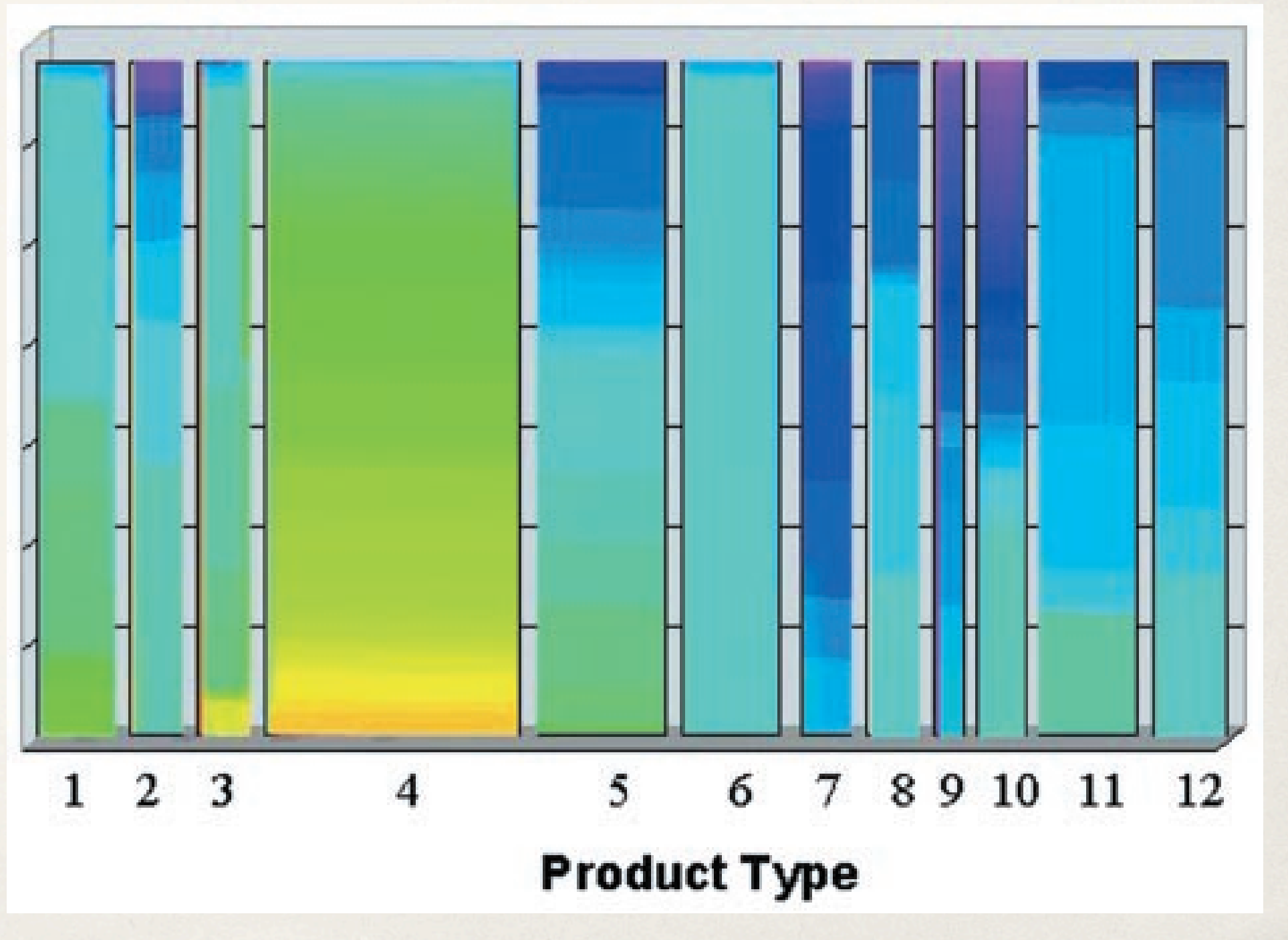

162111 62 G.F. TIXOT BUT CHATG. & VISUALIZATION TOCHTHOLO TOT VETY TAPSO MULTI GERMBUCO. Keim et al. "Pixel bar charts: a visualization technique for very large multi-attributes data sets"

Concept: Fill in bar charts with information about individual elements

Step three: Extend this by making it a 2D space

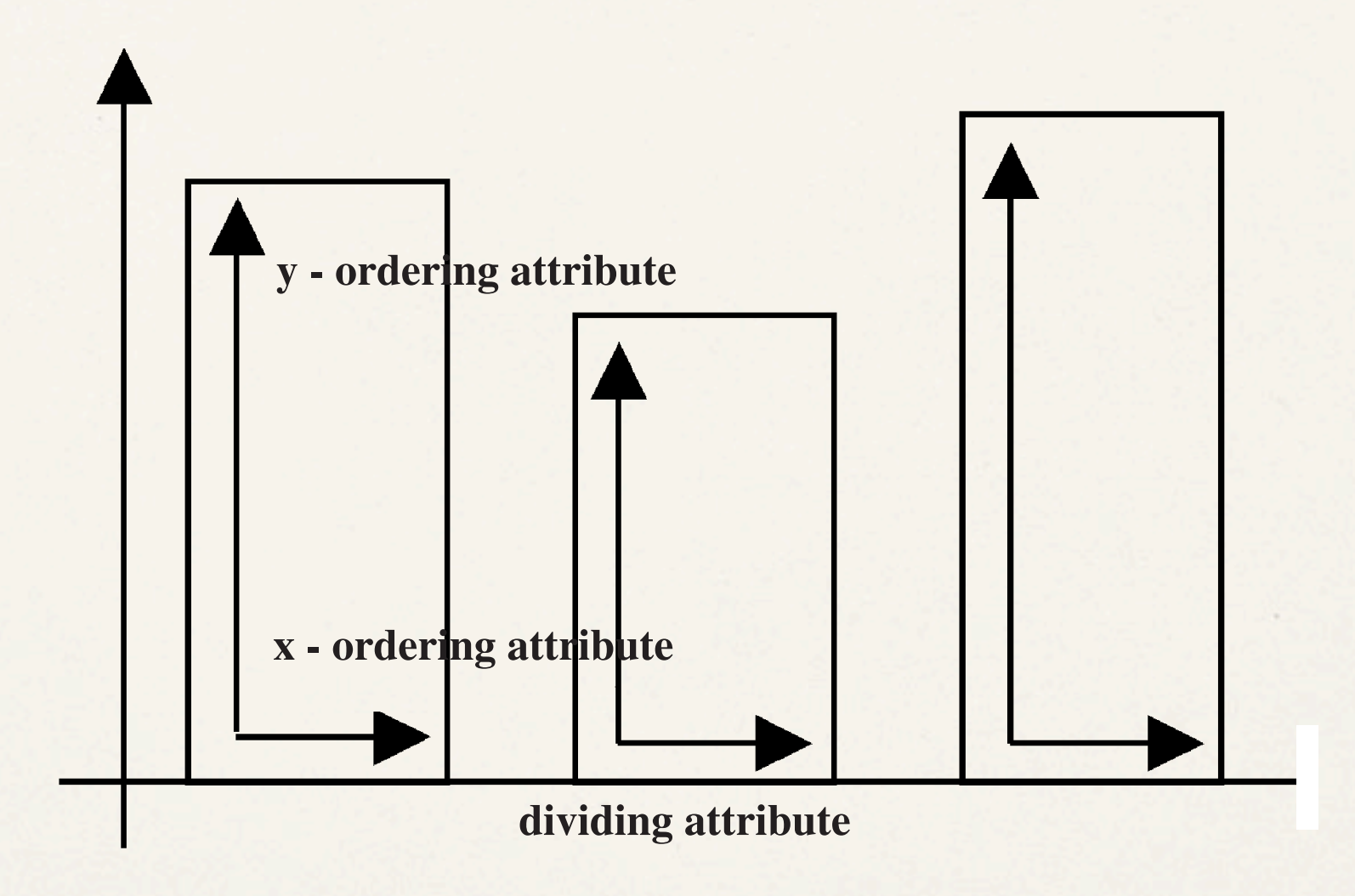

Concept: Fill in bar charts with information about individual elements

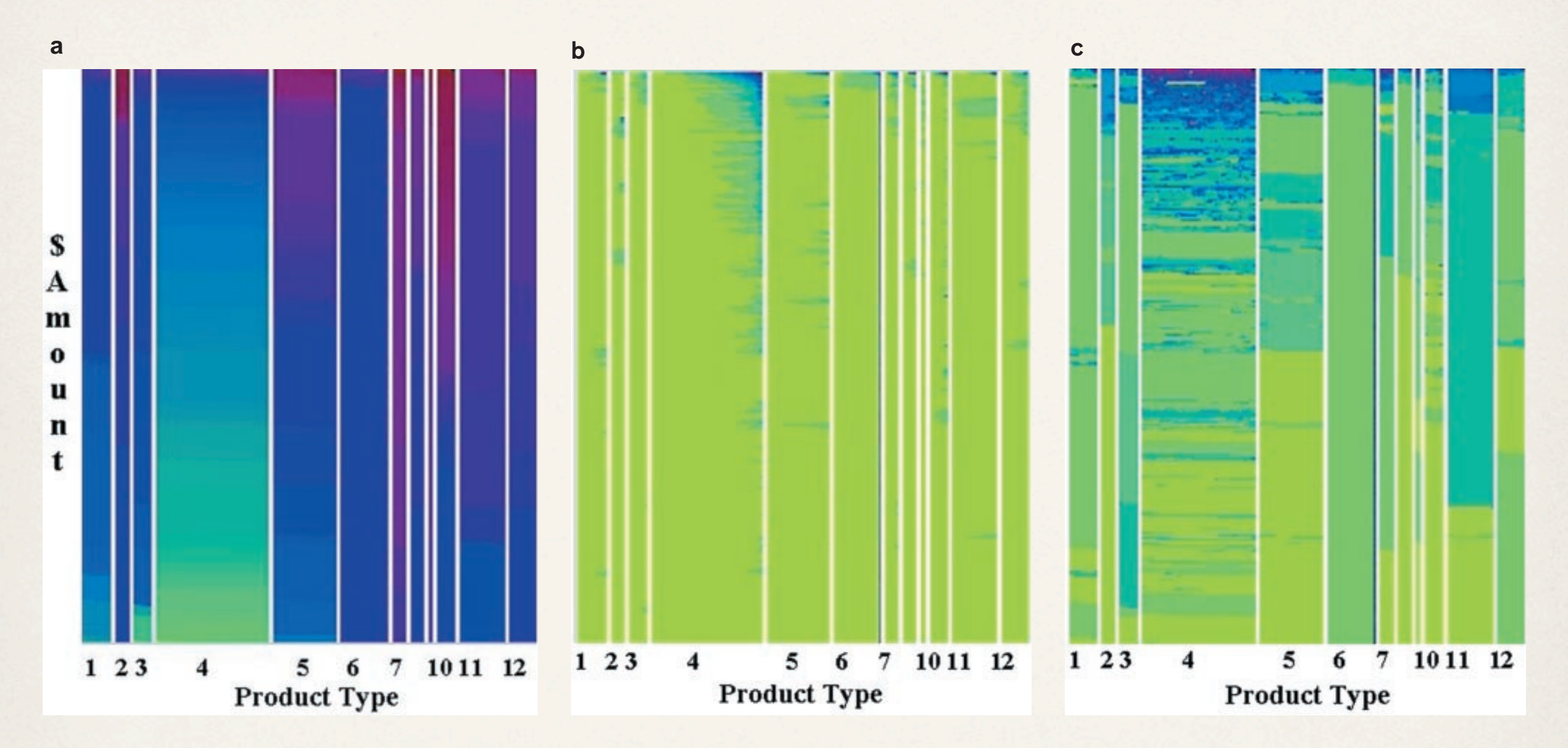

#### Color

- (a) dollar amount spent
- (b) number of visits
- (c) sales quantity

Ordering y-axis dollar amount spent x-axis number of visits

Keim et al. "Pixel bar charts: a visualization technique for very large multi-attributes data sets"

### Linked views

File Edit Base Meta Grab Misc Help

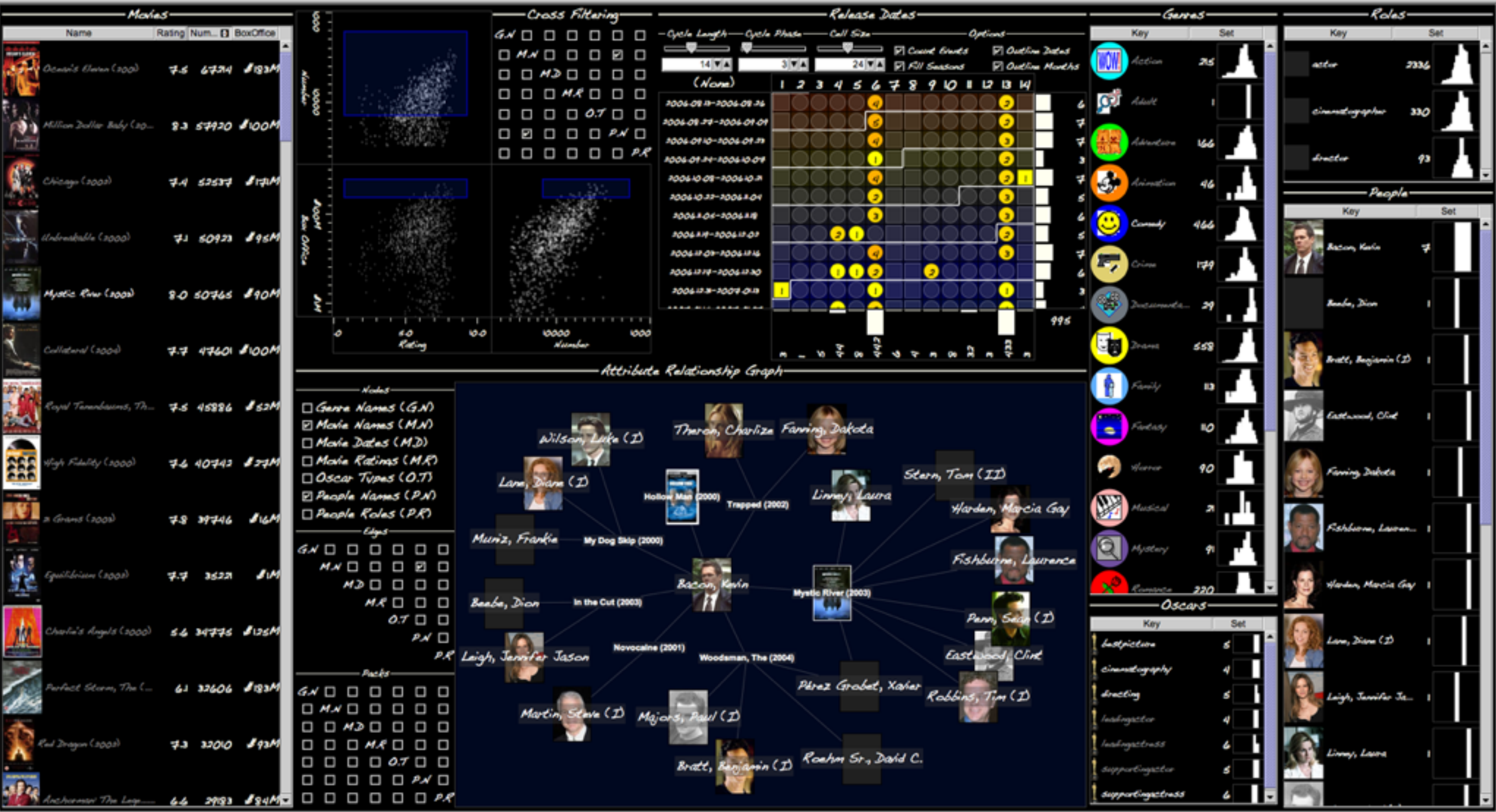

[Improvise](http://www.cs.ou.edu/~weaver/improvise/index.html)

### Linked views

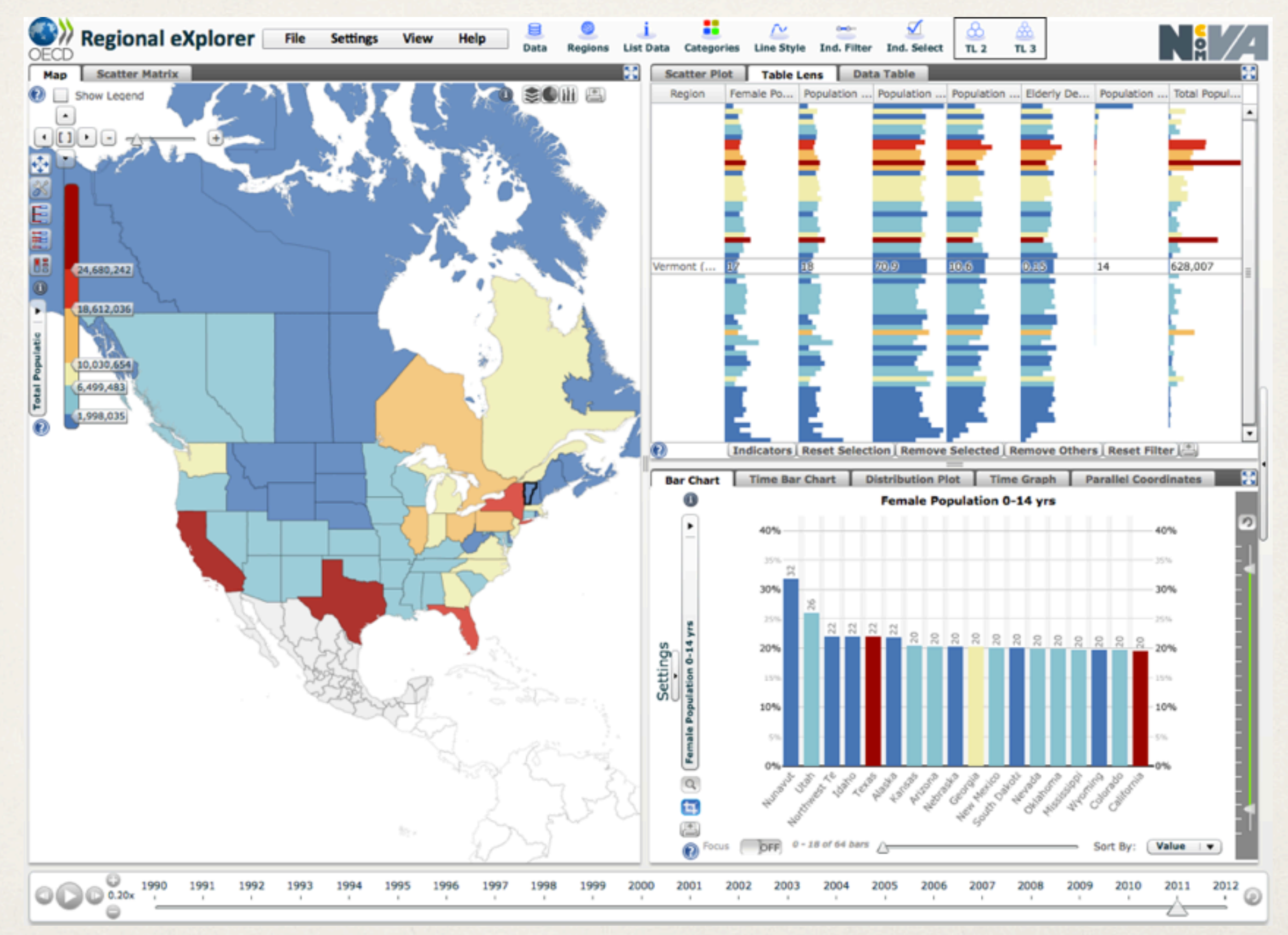

<http://stats.oecd.org/OECDregionalstatistics/>

### Dynamic Queries

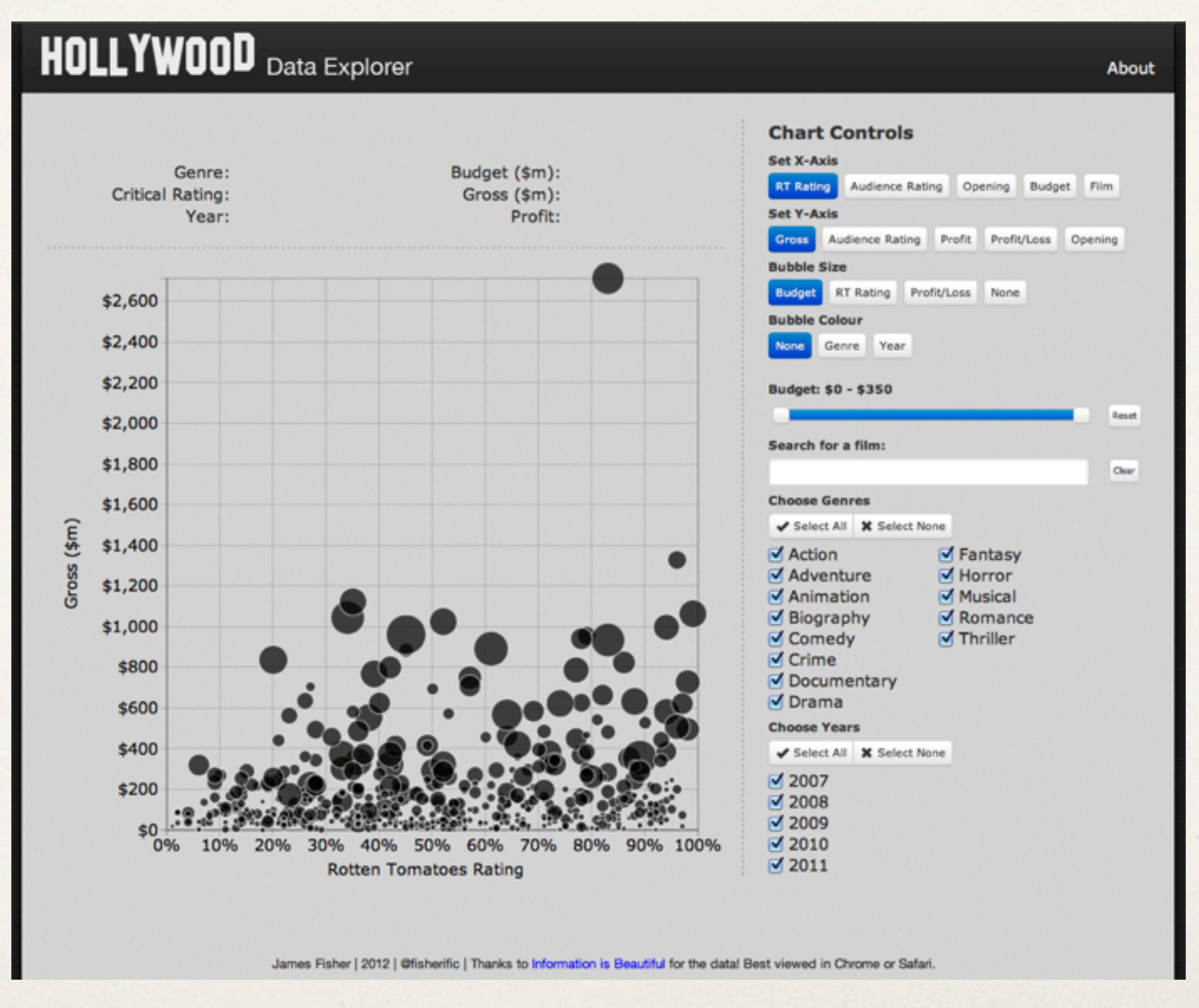

### Multivariate questions

Which items are most alike?

Which items are most exceptional?

How can these items be combined into logical groups based on similarity?

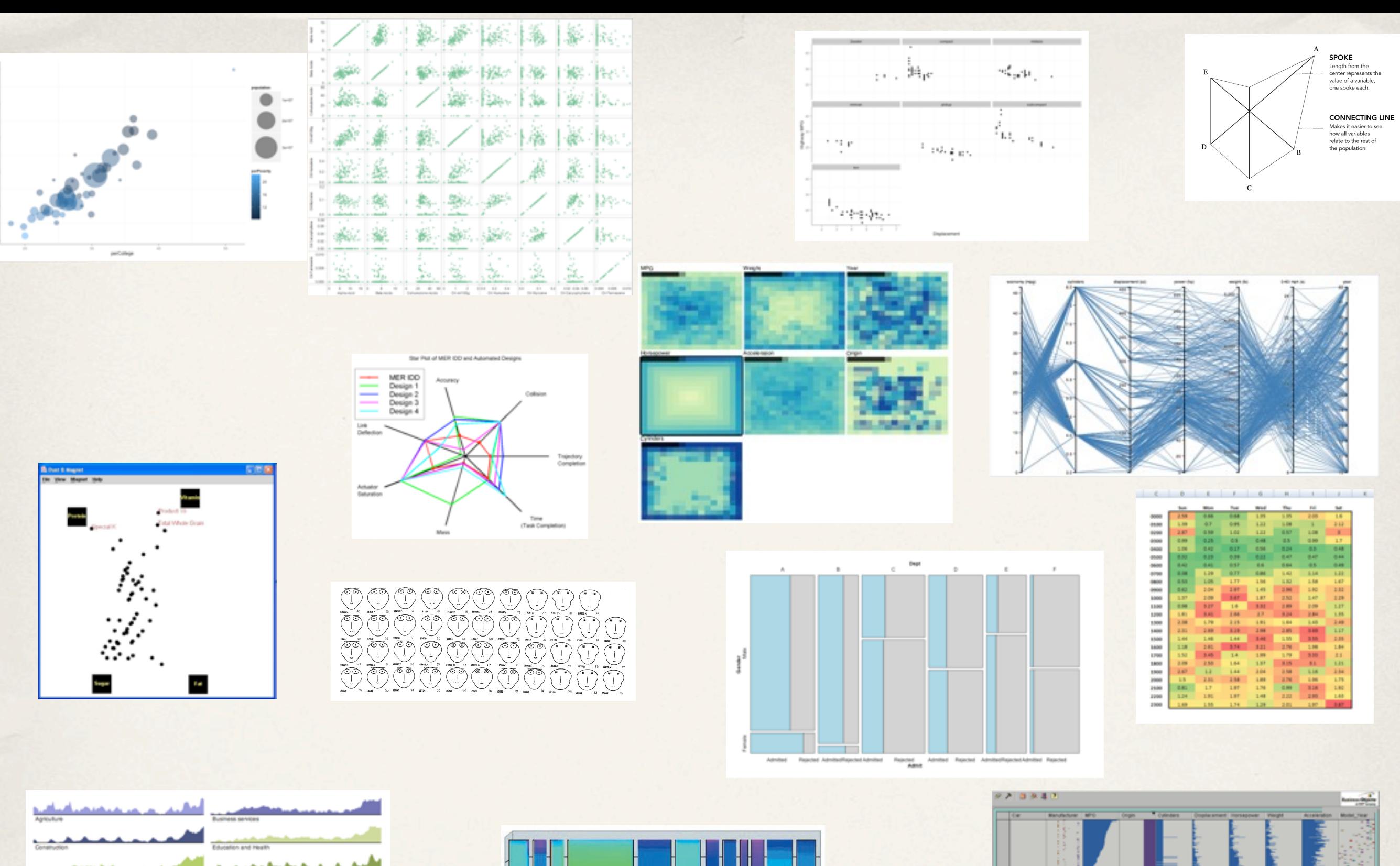

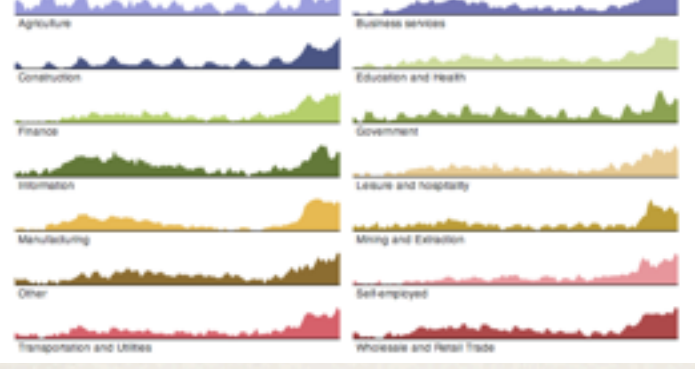

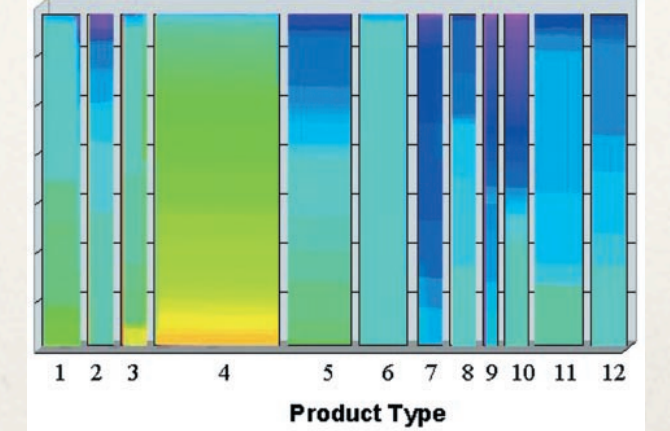

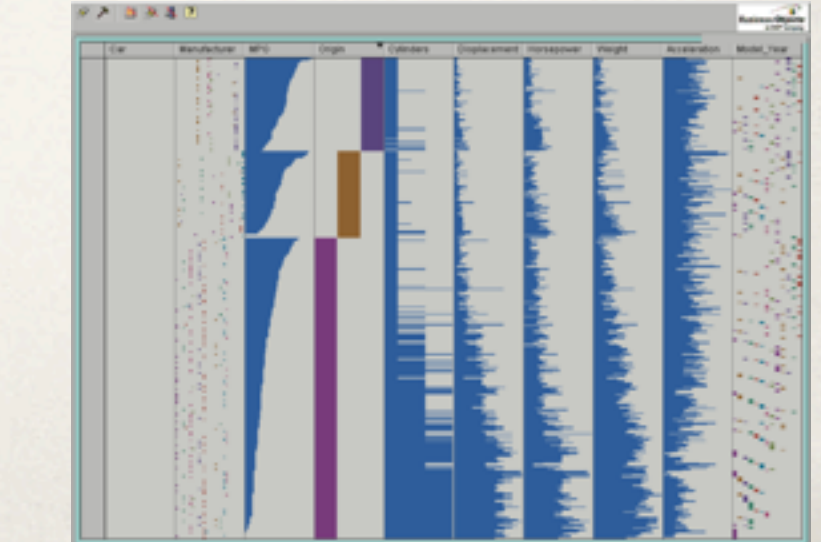

Thursday, April 3, 14